# **Jurassic News**

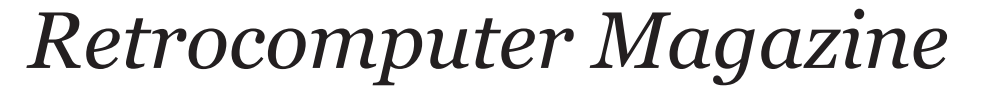

**BY MERILE** 

*Anno 11 - Numero 60 - Dicembre 2016*

**GUES** 

#### *Jurassic News*

*Rivista aperiodica di Retrocomputer*

*Coordinatore editoriale: Tullio Nicolussi [Tn]*

*Redazione: redazione@jurassicnews.com*

*Hanno collaborato a questo numero: Lorenzo [L2] Salvatore Macomer [Sm] Sonicher [Sn] Besdelsec [Bs] Lorenzo Paolini [Lp] Damiano Cavicchio*

#### *Diffusione:*

*Lettura on-line sul sito o attraverso il servizio Issuu.com; il download è disponibile per gli utenti registrati.*

*Sito Web:* **www.jurassicnews.com** 

*Contatti: info@jurassicnews.com*

#### *Copyright:*

*I marchi citati sono di copyrights dei rispettivi proprietari. La riproduzione con qualsiasi mezzo di illustrazioni e di articoli pubblicati sulla rivista, nonché la loro traduzione, è riservata e non può avvenire senza espressa autorizzazione.*

#### *Jurassic News*

#### *promuove la libera circolazione delle idee*

### *Jurassic News*

*E' una fanzine dedicata al retrocomputing nella più ampia accezione del termine. Gli articoli trattano in generale dell'informatica a partire dai primi anni '80 e si spingono fino ...all'altro ieri.*

*La pubblicazione ha carattere puramente amatoriale e didattico, tutte le informazioni sono tratte da materiale originale dell'epoca o raccolte su Internet.*

*La redazione e gli autori degli articoli non si assumono nessuna responsabilità in merito alla correttezza delle informazioni riportate o nei confronti di eventuali danni derivanti dall'applicazione di quanto appreso sulla rivista.*

*Il contenuto degli articoli è frutto delle conoscenze, esperienze personali e opinioni dei singoli autori; possono pertanto essere talvolta non precise o differire da fonti "ufficiose" come Wikipedia e siti Web specializzati.*

*Sono gradite segnalazioni di errori, imprecisioni o errate informazioni che possono, a discrezione della redazione, essere oggetto di errata-corrige in fascicoli successivi.*

#### *Scrivere a:*

*redazione@jurassicnews.com dettagliando il più possibile l'argomentazione.*

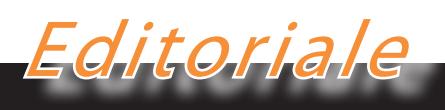

#### *Pausa di riflessione*

*Nei rapporti umani sono necessarie delle pause di riflessione. Non si tratta di disconoscere quanto finora realizzato e le impostazioni che sono state scelte nell'evoluzione delle relazioni, ma semplicemente di fermarsi un attimo a riflettere su come sia meglio proseguire.*

#### *Anche per Jurassic News è arrivato il momento di fermarsi e riflettere.*

*Finora siamo riusciti a confezionare un minimo di quattro numeri all'anno ma questo che leggete lo abbiamo fatto uscire proprio "per disperazione", con pochi contributi. Una impostazione "minimalista" che mal si adatta alle caratteristiche che finora sono state riconosciute alla nostra rivista, ma non si poteva fare altrimenti. Stiamo pensando di rivedere l'impostazione organizzativa per semplificare le fasi di realizzazione che pesano di più e che sono principalmente quelle editoriali e tipografiche. Come trasformare il tutto senza stravolgere le idee iniziali che erano quelle di avere una "vera" rivista e non una raccolta di articoli su Web?*

*Ci stiamo pensando e contiamo nei primi mesi del 2017 di farvi scoprire la nuova dimensione di Jurassic News: meno colorata forse, ma con una rinnovata e "moderna" attenzione alla qualità dei contenuti.*

*Il mondo è cambiato parecchio da quel gennaio 2006 che ci ha visto concretizzare le nostre idee ed è cambiato ancora di più il mondo degli appassionati di retro informatica.*

*Dieci anni fa c'era tutto da inventare...* 

*Oggi gli strumenti social e l'accresciuta disponibilità di connessione alla rete internet hanno allargato i confini del nostro hobby e noi dobbiamo muoverci e andare avanti!*

*A presto*

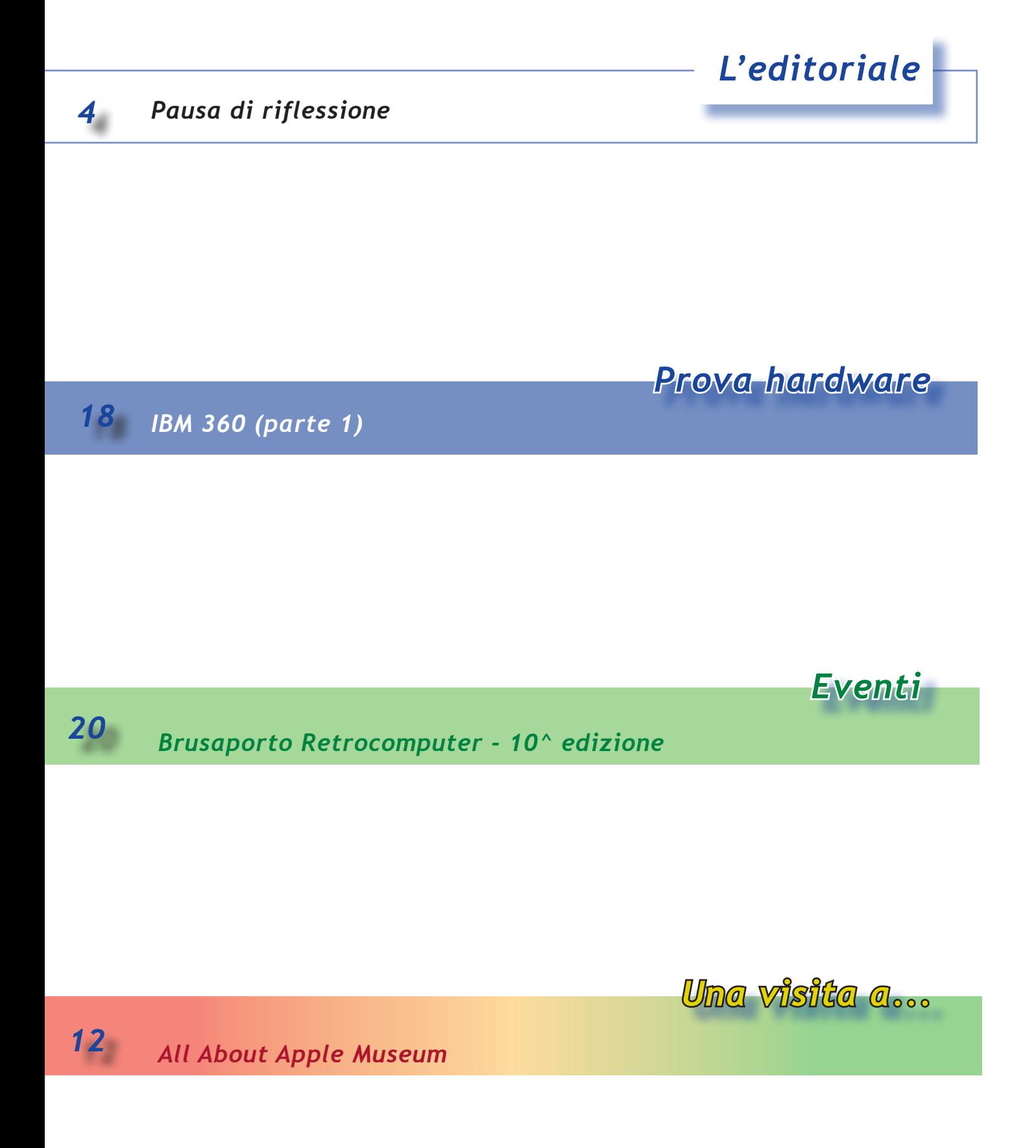

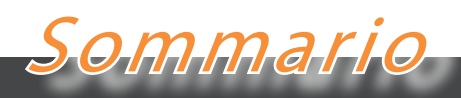

*Jurassic News - Il contenuto di questo fascicolo*

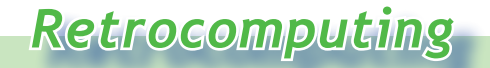

 *6 Collezioni e musei*

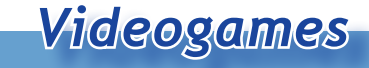

*18 La mia vita da spiaggia*

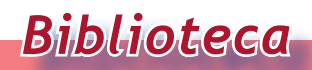

 *8 L'Informatica - lo sviluppo economico, tecnologico e scientifico in Italia*

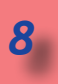

*Biblioteca*

*Non è nato in un garage 10*

# *Collezioni e musei*

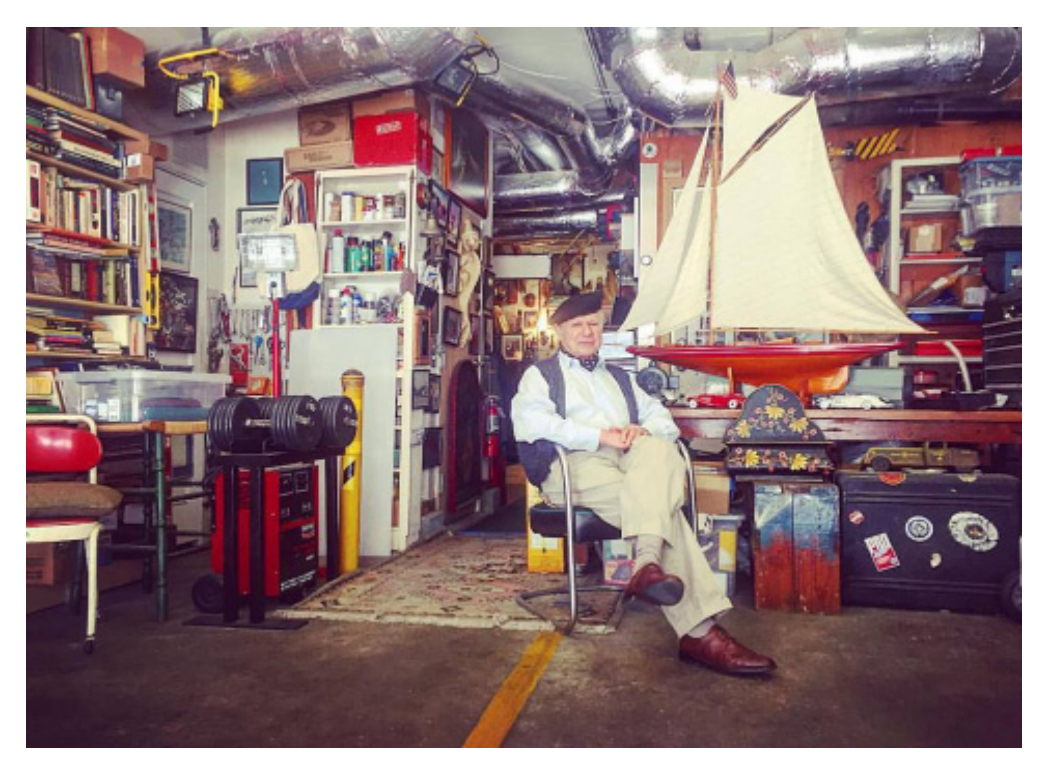

*di Tullio Nicolussi*

**S***i può collezionare tutto? soprattutto qualsivoglia quantità di essi, è A malincuore dobbiamo dire di no! Raccogliere e trattare correttamente qualsiasi tipo di reperto e* 

*una "pia illusione", come sentenziava mia nonna di fronte ad affermazioni velleitarie di questa sorta.*

*Molti vorrebbero trasformare le proprie collezioni retro-computeristiche in musei, ma se esaminiamo come agisce un museo ci rendiamo conto con esso non va a caccia di qualsiasi cosa purché sia! Anzi, talvolta la ricchezza dei reperti posseduti è addirittura un peso per i conservatori delle collezioni, che sono perennemente alla prese con la ricerca di fondi per conservare gli oggetti e il fare fronte alle spese per l'allestimento di mostre e percorsi educativi.*

*Questo dovrebbe insegnarci qualcosa e in particolare ad evitare l'accumulo di macchine e altro pur che sia. Il perché? Perché possedere il mondo impedisce di trasforma-* *re questa ricchezza in esposizione pubblica!*

*Le risorse sono limitate: lo spazio da sempre costituisce un problema e il tempo da dedicare al nostro hobby è una risorsa scarsa e se possibile in continua diminuzione. Ecco perché c'è la battuta comune che vuole la soluzione di questo problema con il raggiungimento dell'età di collocazione a riposo. La scarsa se non assente capacità della nostra politica di pianificare un futuro della società che vada oltre l'orizzonte del prossimo appuntamento elettorale, non lascia adito a nessuna illusione di miglioramento, anzi!*

*Negli ultimi trenta anni l'idea di "museo" si è evoluta specializzando vari aspetti dell'offerta culturale. E' chiaro che in una pinacoteca si può solo ammirare le opere e al massimo seguire un percorso di comprensione dell'arte; altri musei hanno vocazione prevalentemente conservativa: pensiamo ad esempio ai musei della guerra, così numerosi in Italia, dove l'interattività è assente ma dove talvolta vengono fatte iniziative di ricerca. I musei "della scienza", intesa in ge-*

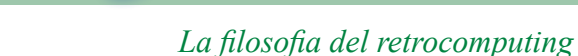

*nerale e comprendente anche la tecnologia, sono quelli che si prestano meglio alla fruizione interattiva e didattica. Anche per catturare gli accessi derivanti dalle "esperienze didattiche" veicolate e rese obbligatorie dai percorsi scolastici, i musei si sono attrezzati all'offerta di laboratori didattici dove si impara ad esempio a cercare l'oro, a cuocere la ceramica, a catalogare fiori e piante, etc...*

Retrocomputing

*Sono iniziative molto utili, sempre con le solite eccezioni ed abusi di credibilità, perché fanno passare nelle nuove generazioni l'idea di un luogo "aperto" dove si impara qualche cosa, piuttosto che una struttura culturale dove "si ha paura a metterci piede" o al massimo ci sia annoia a morte.*

*Quali idee potrebbero mettere in campo i musei di informatica nostrani? In verità non occorre una creatività esclusiva, si possono comodamente copiare iniziative esistenti, adattandole semmai al contesto. Il Museo del calcolatore Laura Tellini di Prato corrobora il percorso storico con la possibilità per il visitatore di cimentarsi nell'utilizzo di calcolatrici meccaniche ed elettromeccaniche di prima generazione. E' una attività che, ci riferiscono i curatori, riesce a catturare l'attenzione di taluni studenti che riescono a passare ore affascinati dall'idea di mettere alla prova la macchina e la loro intelligenza nel capire come funziona. Si sa infatti che i primi calcolatori avevano soluzioni algoritmiche e di conseguenza meccaniche, alquanto avulse dai moderni sistemi di utilizzo che possiamo definire "lineare"; in pratica una traduzione della scrittura matematica in uso nel mondo occidentale.*

*Il Museo Nazionale del Calcolo con sede a Becheley Park a Londra, organizza delle vere giornate di full-immersion per gli studenti che imparano i rudimenti della programmazione e possono "giocare" con il Colossus ricostruito o in altro percorso con il BBC BASIC in funzione sulle numerose copie del BBC Micro che il museo possiede e man-* *tiene in perfetta efficienza.*

*Certo che ogni istituzione dovrebbe fare la propria parte e la scuola in particolare, a cominciare dalla scuola primaria, formare i ragazzi a considerare l'evoluzione tecnologica ed informatica in particolare, con la stessa cura con la quale insegna l'italiano e la storia. L'università in qualche caso ha inserito corsi di storia informatica ma siamo ad un livello "oltre" l'idea dei rudimenti della programmazione "home". Facile intuire che si parlerà in lungo e largo dei primi mainframe, dalla valvola al transistor, per arrivare all'immancabile epopea Olivetti. Niente da dire sui meriti scientifici, industriali e culturali della nostra punta di diamante nel mondo del calcolo elettronico mondiale, però aldilà di Ivrea e di Pisa c'è tutto il mondo, definiamolo "home", che viene trattato come il "parente povero" da questi corsi e dalle ricerche storiche che andrebbero sviluppate.*

*Invece il comparto home e personal computer ha moltissimo da dire sia dal punto di vista storico che dal punto di vista socio-culturale. La crescita tecnologica e conseguentemente la modernizzazione della società è passata dal Commodore 64, dal Sinclair Spectrum e da tutti gli altri "giocosi" sistemi a basso costo e a bassa disponibilità di strumenti di programmazione, fino a comprendere anche i videogiochi, comparto che l'accademia in Italia guarda con una distaccata sufficienza.* 

*Pensare che negli Stati Uniti ci sono ricercatori universitari che non fanno altro, cioè raccogliere, catalogare, esaminare e insegnare l'innovazione veicolata dai videogiochi!*

*Inutile, ci manca sempre qualcosa al di qua dell'oceano.*

*(=)*

Nota:

la foto dell'articolo è di Cecilia Botta; postata su Facebook il 12/08/2016

## *L'informatica lo sviluppo economico, tecnologico e scientifico in Italia*

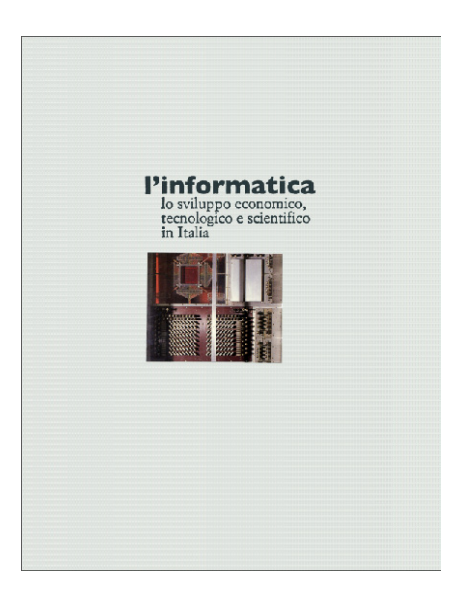

*di Sonicher*

**Maritieurs (1991)** dti scrivono di storia informati-<br>
ca e dell'evoluzio-<br>
ne dei personal computer in particolare. Chiacchierando con degli amici *storia informatica e dell'evoluzione dei personal computer in par-*

*non tanto tempo fa, facevo notare che ci sono più storie dell'informatica in giro che calcolatori! E' un paradosso, ovvio, ma rende l'idea della vera esplosione di testi che hanno come scopo il raccontare la storia affascinante dell'evoluzione della civiltà dell'informazione e più specificatamente delle tecnologie che l'hanno resa possibile.*

*Qui siamo di fronte ad un volume che si pone come compendium, cioè raccolta di articoli scritti da autori diversi, che forniscono un contributo su un particolare aspetto e che contribuiscono assieme ad un quadro generale. Il titolo è significativo dell'idea che sta alla base del volume: raccontare specificatamente cosa sia successo in Italia rispetto alla nasci-* *ta della scienza dell'informazione.*

*Rispetto allo scopo del testo notiamo che si sta imponendo l'idea che la storia dell'informatica "generale" è assodata. Cioè si conoscono gli eventi mondiali che ne hanno guidato lo sviluppo, e si vuole scrivere specificatamente di cosa sia accaduto nel nostro Paese. Tutti coloro che si occupano del tema, conoscono l'epopea aziendale dell'Olivetti e dei primi esperimenti con macchine di calcolo fatti nelle Università più interessate allo sviluppo del calcolo automatico. Queste sono solo le punte dell'iceberg; in realtà il percorso scientifico è costellato da tantissimi contributi, alcuni conosciutissimi altri molto meno, che assieme hanno contribuito a quello che ora conosciamo come "informatica" (o "Scienza dell'informazione", se vogliamo parlare accademicamente).*

*Il testo è diviso in due parti: la prima tratta della teoria, mentre la seconda si concentra sul progresso industriale.*

Biblioteca

#### *I volumi che raccontano la storia dell'informatica*

*Nella prima parte, denominata "Le basi scientifiche" troviamo i seguenti contributi: - La preistoria dell'informatica italiana* 

*(Angelo Raffaele Meo);*

*- Gli esordi scientifici (Antonia Restivo);*

*- L'informatica nell'università e nella ricerca pubblica (Fabrizio Luccio e Matteo F. M. Sommaruga);*

*La seconda parte è quella quantitativa e va sotto il titolo di "L'industria informatica italiana":*

*- L'industria del computer in Italia, appunti per una storia (Corrado Bonfanti);*

*- Il software in Italia. Una sfida ancora da raccogliere (Giulio Occhini);*

*- L'evoluzione del mercato informatico (Fulvia Sala);*

*- L'informatica e lo sviluppo della società italiana (Marcello Morelli)*

*Chi legge con l'occhio del retro computerista rimarrà forse deluso dalle conclusioni "in sospeso" di questi contributi. Siamo abituati a considerare il mondo informatico con l'occhio romantico di chi ha vissuto l'epopea del calcolatore personale, dall'invenzione del microprocessore fino allo sviluppo in termini "social" dei programmi e dei servizi.* 

*Personalmente speravo molto nell'articolo "L'industria del computer in Italia, appunti per una storia" ma le quaranta pagine nominano in lungo e largo il nome Olivetti e c'è solo una mezza pagina dove si accenna di altre industrie comprimarie, come Selenia, Label, Italtel, Olidata,...* 

*La storia, secondo l'autore, finisce il 12 marzo 2003, data nella quale il nome Olivetti viene cancellato dal registro delle imprese.*

*Che ne è stato della General Processor di Firenze o della ASEM di Buia (Udine) o della* 

*SPEM di Torino... Per non parlare dei tanti progetti in Kit proposti sulle testate di hobbistica elettronica! Meteore evidentemente non degne di essere nemmeno accennate!*

*Apprezzabili, anche se non esclusive, le fotografie che corredano il testo. Molte ritraggono la famiglia Olivetti e i collaboratori più famosi (Perotto, Thcu, Belisario,...).*

*Ma l'informatica italiana, che lo si voglia o no, non è stata solo Olivetti!*

*(=)*

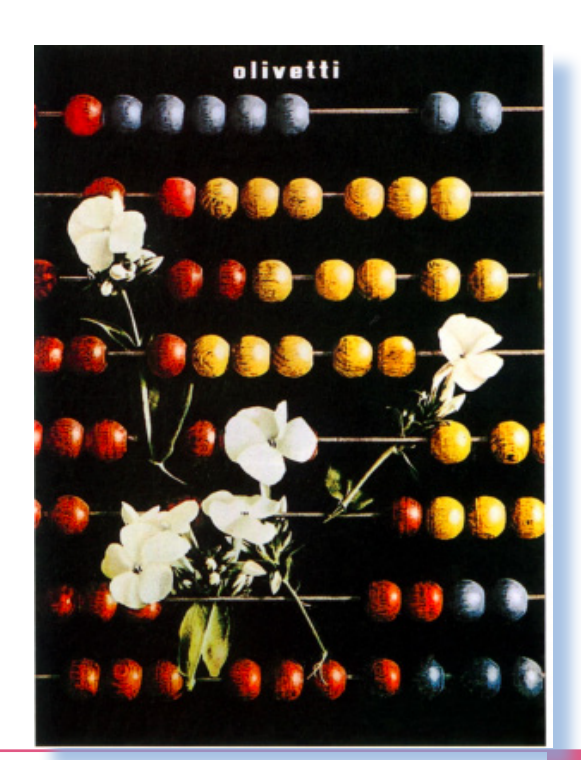

# *Non è nato in un garage*

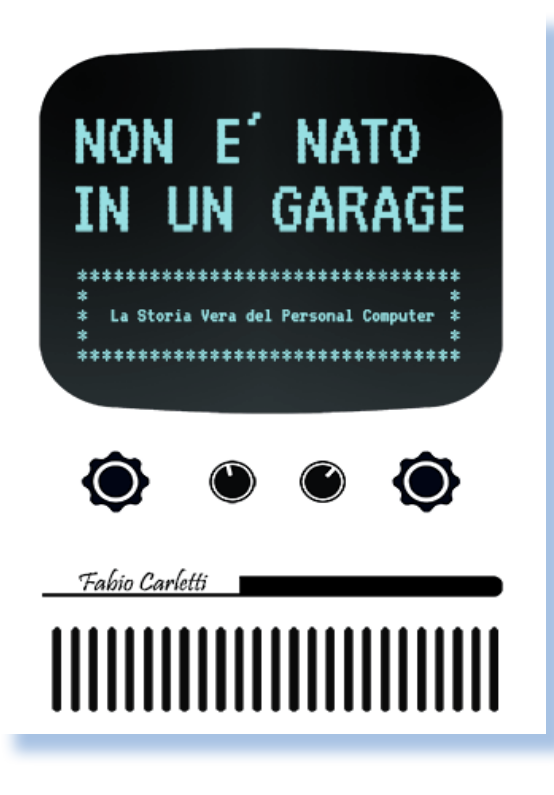

#### *di Sonicher*

**Q***uando il nostro "capo-la mia reazione immediata è stata: -"Oh no! redattore" mi ha inviato questo volume per farne una recensione "...con cortese sollecitudine...",* 

*Un'altra storia del computer!"*

*Dovete sapere che chi ha il compito di fare una recensione di un libro all'interno di una redazione, è considerato uno sfigato o quasi. Il perché è presto detto: ci vuole un sacco di tempo e magari ti capita un argomento che proprio non ti interessa, moltiplicando la sofferenza di doverlo leggere.* 

*C'è comunque una strategia: il metodo, come te lo insegnano i "vecchi lupi di mare" è di leggere bene il sommario, poi le prime venti pagine circa e successivamente saltare qua e là all'interno del testo per farsi una idea di che cosa si tratta. Infine, se il volume supera questo veloce esame, si può anche pensare di leggerlo tutto e farne quindi una critica molto più precisa.*

*Così mi ero approcciato al volume, ma dopo le prime pagine ho voluto "fare un salto" alla bibliografia per capire una cosa: -"Da dove derivavano tutte le notizie dettagliatissime che l'autore sciorinava nel testo?" Il risultato è che ne sono rimasto piacevolmente sorpreso: difficile trovare una tale cura nella stesura di un volume saggistico, anche se a sfondo storico.*

*L'autore, Fabio Carletti, ci da una lezioncina su come dovrebbero essere scritti tutti i saggi relativamente all'evoluzione informatica! Niente da dire sotto questo punto di vista.*

*Messa da parte la "strategia minimalista del critico letterario", mi sono appassionato pagina dopo pagina nella scoperta dei risvolti storici e aneddotici raccontati in un testo che scorre fluido come un romanzo, pur rimanendo rigoroso nell'esposizione dei fatti.*

*E' una sorta di racconto evolutivo che si pone come obiettivo l'espletazione delle idee che hanno permesso lo sviluppo, attraverso* 

*I volumi che raccontano la storia dell'informatica*

*gli uomini che le hanno concepite e che per esse hanno lottato, spesso contro le incomprensioni, l'onnipresente burocrazia e le mai assenti invidie di colleghi e superiori.*

Biblioteca

*"Non è nato in un garage" ci fa capire, andando all'origine dell'elaborazione informatica moderna, la faticosa salita verso la meta che le menti brillanti stavano elaborato e perfezionato in una lotta impari con i limiti della tecnologia allora disponibile.*

*Ne scaturisce una visione diversa della storia del calcolatore personale, rispetto a quella romanzata dei due giovanotti alle prese con un saldatore in un garage. La vera rivoluzione che ci ha portato fino allo smartphone non è la mera capacità di elaborare informazioni, ma il desiderio di migliorare l'interazione uomo-macchina per rendere la fruizione delle informazioni più facile e in definitiva più efficace.*

*Mentre ai detentori delle tecnologie anni'50 interessava solamente tabulare risultati, questi ricercatori visionari si concentravano sul fronte "umano".*

*Rendere le macchine più capaci e performanti avrebbe incrementato il valore dei sistemi di elaborazione in maniera lineare, renderle più facili da utilizzare e in definitiva utilizzare il senso umano più sviluppato, cioè la vista, avrebbe comportato un incremento esponenziale della loro efficacia.*

*Così è stato e il risultato che abbiamo oggi, che non sarà solo il punto di arrivo, lo dobbiamo alla voglia di pochi uomini di non accettare i dictact dei "caporioni", ma di avere in loro la voglia di trasgredire.*

*Non poteva mancare il capitolo Olivetti. Ci tocca, sia perché un po' di Italia non guasta nella storia del mondo e sia perché effettivamente le innovazioni introdotte dal gruppo di ingegneri capitanati da Perotto, sono state spunto per la concorrenza.* 

*Il "sarebbe stato bello se..." purtroppo non scrive la storia, che è appannaggio dei vincitori, il che è un peccato, mitigato forse da un rigurgito di interesse che si è risvegliato da qualche anno attorno alle P101, grazie anche ai protagonisti di allora che sono tornati a parlarne e soprattutto a contribuire fattivamente al loro restauro.*

*Un volume che sicuramente vi appassionerà e che appena possibile mi sono promesso di rileggere con più calma e, utilizzando la ricca bibliografia, andare di persona a constatare come siano state primariamente concepiti e trasmessi i progressi che faticosamente prendevano corpo ed evolvevano, un passo dopo l'altro come forse oggi non sappiamo più fare...*

#### *(=)*

# *All About Apple Museum*

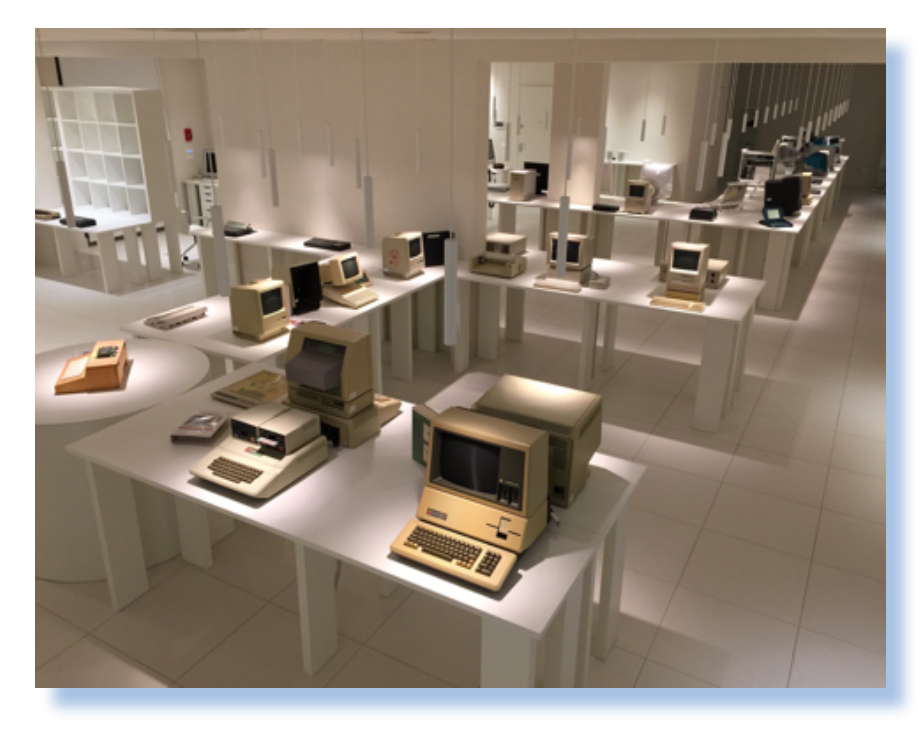

#### *di Damiano Cavicchio*

*L'appassionato di retro informatica e dei prodotti Apple in particolare, non può non aver sentito parlare del museo "All about Apple" che si trova a Savona. Per tutti gli altri in due parole: è la più grande raccolta al mondo di materiale prodotto da Apple (oltre 9000 pezzi)* 

*Il 28 novembre 2015 ne è stata ufficializzata l'inaugurazione nella nuova e (c'è da sperarlo) definitiva struttura espositiva.*

*Ci siamo fatti raccontare da Alessio Ferraro, fondatore e attuale presidente del museo, la nascita e l'evoluzione di questa realtà italiana invidiata da tutto il mondo, Stati Uniti compresi!*

#### *Come nasce*

*Nel 2002, in seguito al ritrovamento di un considerevole patrimonio di computer Apple appartenenti a un magazzino dismesso della ditta Briano Computer di Savona (SV), Alessio Ferraro ottenne in regalo questo materiale dal nuovo gestore dell'azienda (Pie-* *rangelo Fazio), il quale ne cedette in blocco l'utilizzo, gratuitamente.*

*Dopo una prima reazione emozionale (si trattava del primo embrione di un patrimonio incalcolabile, dalla nascita del personal computer del 1976 ai giorni nostri), Ferraro decise, in collaborazione e immediata adesione al progetto dell'amico William Ghisolfo, di non destinare detto materiale all'uso personale e al collezionismo privato ma, riprendendo una vecchia idea di William, di mettere in piedi un AMUG (Apple Macintosh User Group, gruppo di utenti Apple diffusi in tutto il mondo) e di farne un museo-pubblico.*

*Dai primi mesi del 2002, lavorando a ritmo serrato – notte e giorno – Alessio e William, in gran segreto, prepararono una inaugurazione a sorpresa coinvolgendo gli amici accomunati dalla passione per il computer, il vecchio proprietario (Ettore Briano) e il nuovo gestore (Pierangelo Fazio) del negozio di Savona 'Briano Multimedia' che diede origine alla prima donazione, inaugurando la prima sede PRIVATA del museo, nella fat-*

#### *tispecie l'abitazione dei genitori di Alessio Ferraro.*

Una visita a...

*Da quel momento fu deciso di costituire un'Associazione con tanto di atto costitutivo e statuto. I fondatori furono: Paolo Arrigucci, Marco Canavese, Alessio Ferraro, William Ghisolfo, Fabrizio Pesce e Bruno Zenoni. Molti di questi nomi oggi non fanno più parte dell'associazione, ma altre persone si sono aggiunte e costituiscono l'ossatura dello staff che tiene vivo il museo, con la propria forza di volontariato.*

*In conseguenza della costituzione come associazione, e alla pubblicazione in internet del sito, le offerte e riconoscimenti ebbero una crescita esponenziale, decuplicando il patrimonio iniziale del museo. Il Comune di Quiliano, nella persona del sindaco Nicola Isetta si dimostrò sensibile all'iniziativa rilasciando una sede ad uso indeterminato per il museo, un'ex falegnameria all'interno delle Scuole Medie 'A. Peterlin di Quiliano (SV), che venne completamente ristrutturata, per avere la possibilità di esporre le macchine funzionanti e manipolabili dai visitatori, caso unico in un museo di questo genere. Al termine dei lavori, il museo venne pubblicamente inaugurato il 14/5/2005.*

*Si trattava di un periodo storico 'non sospetto', nel senso che Steve Jobs era in vita, non era nemmeno ancora stato introdotto l'iPhone, e il fenomeno del Retrocomputing non era quasi nemmeno nato; l'iniziativa dell'associazione* 

*da un Senior Marketing manager di Apple Cupertino (Brett Murray), che si complimentava per l'inaugurazione del museo e invitava tutto il gruppo di protagonisti a raggiungerli in California per visitare la sede Apple ed essere celebrati come Museo Apple ufficiale e più grande del mondo. Il riconoscimento della casa madre ebbe un effetto iperbolico di pubblicità, al punto che decine di macchine nuove vennero donate ulteriormente al museo, e numerose riviste e siti del settore celebrarono il momento magico.*

*A Gennaio del 2006 un gruppetto di ardimentosi (Alessio Ferraro, William Ghisolfo, Roberto Odino, Letizia Tomaselli, Emanuele Donetti, Marco Mioli) si recarono presso l'Apple Campus di Cupertino in California. Nello stesso anno "All About Apple" ottenne il riconoscimento ONLUS.* 

*Al nucleo iniziale dei fondatori si aggiunsero nuove forze, come Bruno Corvi, Alberto Crosio, Domenico Capuzzo, Danilo Olivieri, Roberto Odino, Alessandro Maggiolo, Andrea Palermo (attuale vicepresidente), Monica Brondi ed altre persone che contribuiscono quotidianamente a far funzionare il difficile meccanismo del museo, dalla gestione del sito, alla raccolta e catalogazione del materiale donato, ai rapporti con il pubblico.*

*Dopo questa prima fase iniziale molto entusiasmante L'associazione "All About Apple" sentì l'esigenza in seguito alle ac-*

*pertanto anticipa i tempi, e viene notata subito -. Grazie anche al sito internet – sia a livello nazionale, sia internazionale, per arrivare alle porte di Apple stessa, a Cupertino. Subito dopo l'apertura infatti venne recapitata all'Associazione una lettera autografa firmata* 

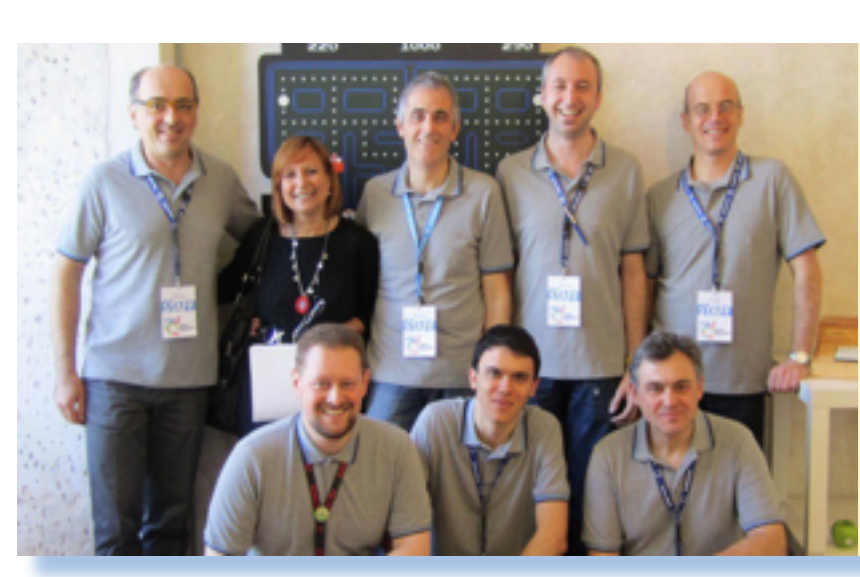

*Alessio Ferraro (al centro) con alcuni membri dello staff del museo.*

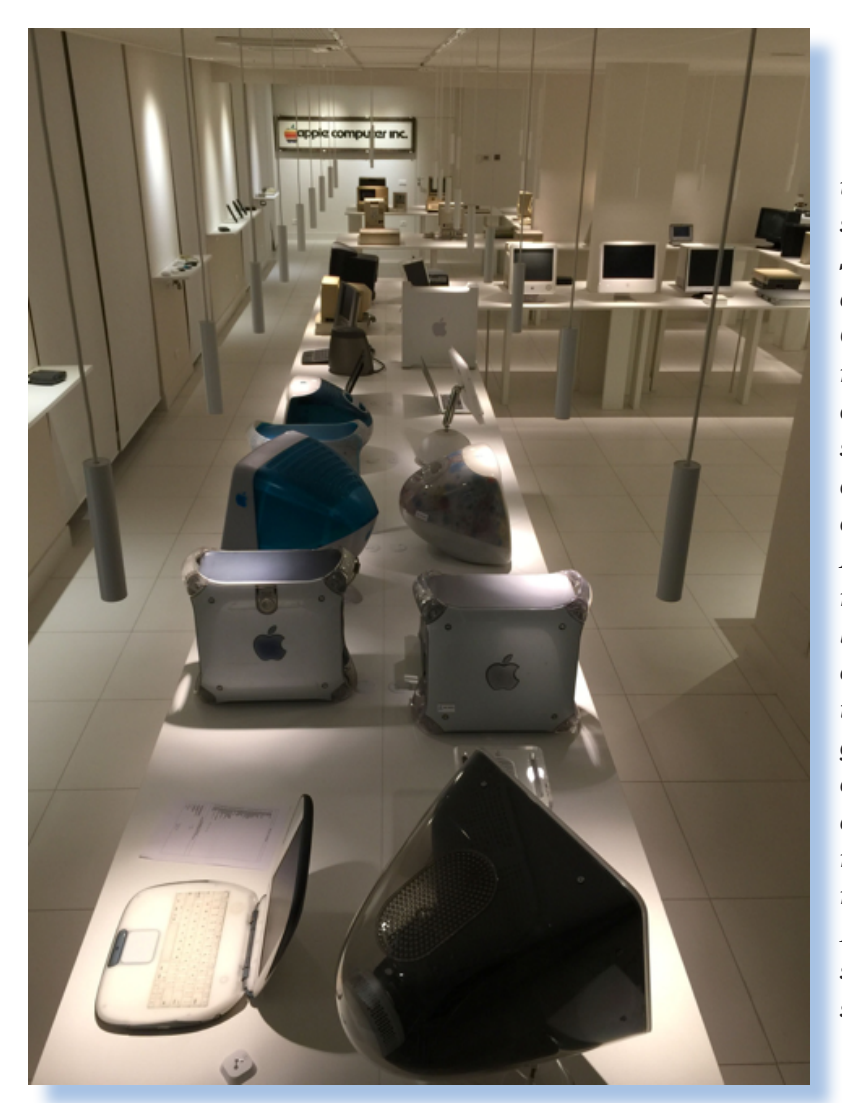

*un prestigioso spazio presso la Nuova Darsena di Savona, in un'area adiacente al Terminal Crociere Costa, con un flusso annuale di oltre un milione di crocieristi, con la prospettiva di poter usufruire di un numero di visitatori adeguato all'offerta del Museo. Furono necessari due anni di durissimo lavoro per ristrutturare e preparare l'allestimento, curato dall'architetto genovese Luigi Lorenzini e sponsorizzato da nomi come TIM, Costa Crociere, Ferrania Solis, Regione Liguria, Fondazione Dè Mari, e molti altri che sono ricordati sia sul sito sia all'ingresso del Museo.*

*cresciute potenzialità, di un trasferimento verso una nuova sede più idonea alla nuova dimensione museale, e in collaborazione con la Fondazione De Mari, progettò di spostarsi verso il Polo Universitario di Savona, in un nuovo spazio più ampio e maggiormente fruibile, un contesto aperto, facilmente raggiungibile da tutti e frequentato dalle forze nuove degli studenti universitari; tutto lasciava prevedere una riapertura al pubblico per il 2013, ma una serie di eventi non favorevoli e la nota burocrazia non permise che ciò avvenisse. Verso la fine dello stesso anno, in seguito ad un appello pubblico al fine di individuare una nuova sede, l'Autorità Portuale di Savona, nella persona del dott. Gianluigi Miazza, decise di offrire al Museo* 

#### *L'inaugurazione*

*Dopo la cerimonia di pre-inaugurazione con anteprima riservata ad autorità e giornalisti, sono intervenuti con l'occasione partner istituzionali, Regione Liguria, il Comune di Savona, l'Autorità Portuale e la Fondazione De Mari, tenutasi il 24 ottobre scorso, finalmente il grande giorno dell'apertura al pubblico è arrivato*

*L'apertura al pubblico si è tenuta sabato 28 novembre alle ore 10, in Piazza De André nella Vecchia Darsena di Savona. Ha aperto le porte, "All About Apple Museum", una re-*

Una visita a...

*Luoghi e situazioni da visitare*

*altà unica nel mondo dell'informatica. Dopo mesi e mesi di opere di ristrutturazione edilizia, di lavori di impiantistica, di progettazione, di relazioni e contatti con fornitori e partner, di schedatura e predisposizione degli esemplari (9.000 della collezione) ora il museo è diventato realtà.*

*"Il museo dedicato alla Apple spiega Alessio Ferraro, Presidente di All About Apple – accoglie i visitatori con l'accensione di quasi tutti i computer esposti, che sono più rappresentativi della collezione e della storia di Apple, per dar modo a tutti di apprezzare non solo il design e il corpo dei computer, ma anche il sistema operativo interno e quindi l'anima delle macchine". Con l'occasione è stato presentato anche il mitico "Apple 1″, esemplare storico per gli appassionati di informatica. Il pezzo rarissimo* 

*(ne sono rimasti pochi esemplari al mondo) è stato messo a disposizione dal Temporary Museum di Torino e presentato dalla curatrice Cecilia Botta del gruppo Basic Net*

*"A poco più di qualche mese dall'apertura del museo – dice ancora Ferraro – abbiamo mantenuto l'impegno di mostrare le macchine accese, funzionanti e fruibili dai visitatori. Inizia da qui il primo capitolo della nuova storia del museo, che vede tornare al centro dell'attenzione gli oggetti testimoni dell'evoluzione informatica, dopo lunghi anni dedicati all'individuazione e alla realizzazione di una sede adeguata". La partecipazione del Temporary Museum dell'Apple 1 è un segno del fatto che il museo savonese ha raggiunto un traguardo nell'affermazione della propria identità.*

*Ricordiamo infatti, che fin dalla prima* 

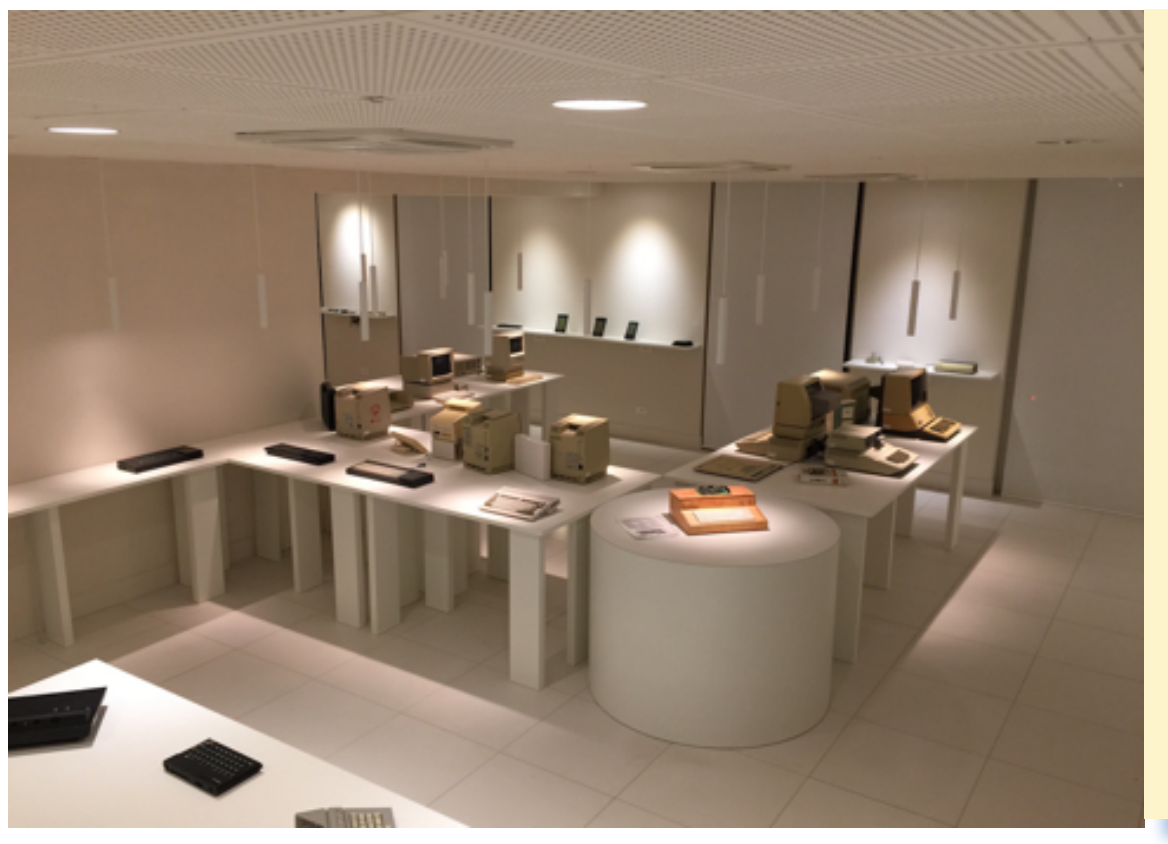

*In questa pagina due scorci della esposizione. Si noti la "pulizia" del progetto espositivo, in puro stile Apple.*

*Il "famoso" Apple 1 del collezionista Marco Boglione di Torino. Uno dei rari esemplari della prima maccchina prodotta da Apple Computer ancora esistenti e funzionante dopo un accurato restauro conservativo.* 

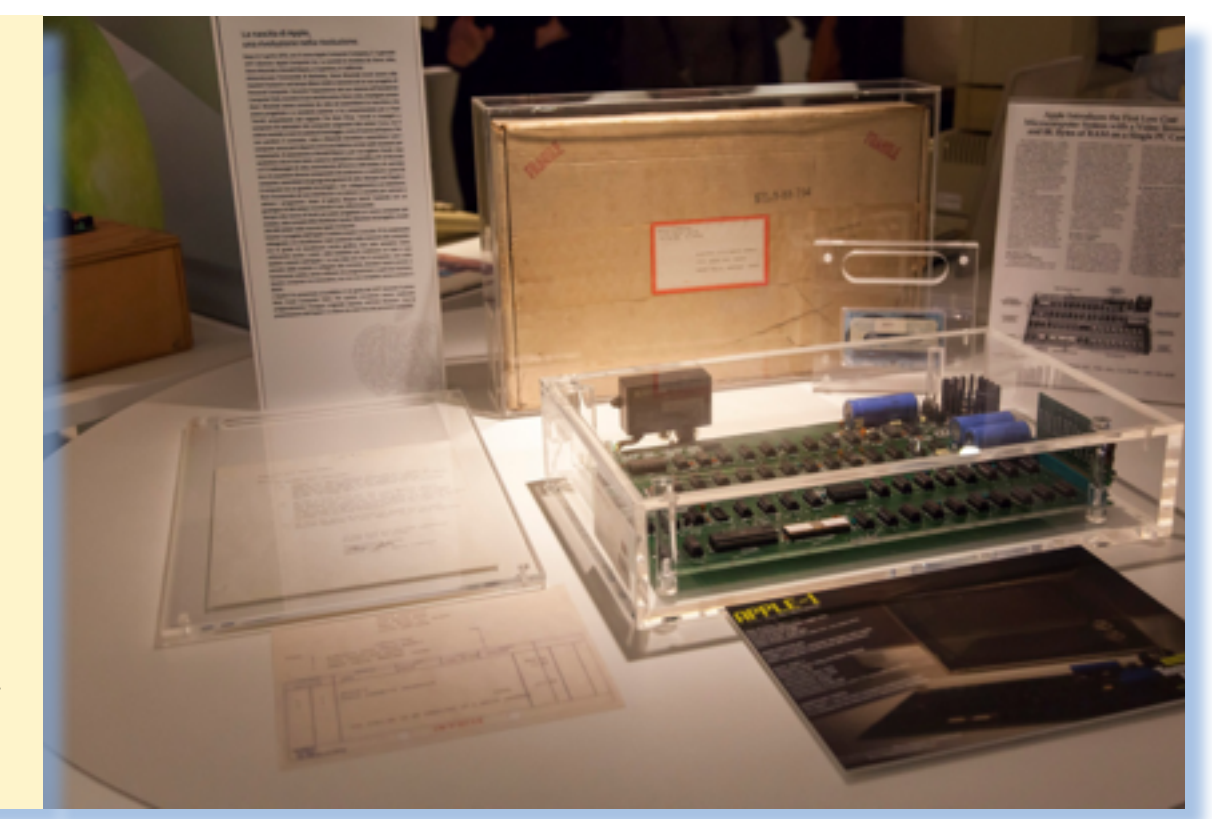

*esposizione del 2002, e in tutte quelle successive, caratteristica unica del museo è quella di esporre le macchine accese e funzionanti, in modo che il visitatore possa toccare con mano la nascita e l'evoluzione dell'informatica personale, attraverso i prodotti Apple, in un'esperienza interattiva e immersiva unica al mondo. Altre collezioni, altri musei esistono con prodotti Apple, ma in tutti i casi gli oggetti sono spenti o chiusi dietro teche di vetro, inaccessibili al pubblico. Lo sforzo richiesto per mantenere funzionanti queste vecchie macchine è immenso, ma l'apprezzamento del visitatore ripaga ampiamente per questo sacrificio.*

*Una sede strategica quella del museo perché collocata proprio di fronte al Terminal Crociere, che è stata concessa da Autorità Portuale in una logica di ulteriore espansione e sviluppo dell'area della Darsena. "Mi sento orgoglioso dell'iniziativa – dice il presidente della Port Authority Gianluigi Miazza –* 

*La sua unicità nel panorama nazionale e forse anche internazionale è tale che faremo quanto nelle nostre possibilità per farlo diventare un altro fiore all'occhiello di Savona".*

*Rimane un ultimo passo da compiere a carattere logistico: l'immane patrimonio del museo, fino ad ora ospitato dal Campus Universitario di Savona grazie alla generosità di SPES s.p.c.a., infatti è ancora alla ricerca di uno spazio in Darsena per poter essere conservato. L'Autorità Portuale di Savona ha generosamente offerto al Museo la sede espositiva, entro la prima metà del 2016 il museo dovrà individuare un'area analoga da destinare a magazzino. "Siamo alla ricerca di un main sponsor in grado di aiutarci in quest'ultimo fondamentale tassello, ultimato il quale il Museo potrà procedere senza ostacoli nella sua missione, integrandosi con le altre attività culturali che già oggi arricchiscono Savona e il suo territorio", conclude Ferraro.*

Una visita a...

*Luoghi e situazioni da visitare*

#### *Un museo da esplorare*

*L'apertura al pubblico è garantita dall'attività dei volontari che costituiscono l'associazione, e in genere cerccherà di allinearsi, salvo disponibilità, con le giornate di arrivo delle navi da crociera al Terminal Costa, per garantirsi anche il maggior numero di visitatori.*

*Il calendario delle aperture è pubblicato mensilmente sul sito, a questo indirizzo:*

*https://www.allaboutapple.com/orari-ebiglietti/*

*I visitatori sono invitati comunque a contattare il museo prima della visita perché* 

*l'apertura è legata alla disponibilità dei volontari. L'ingresso costa 7 euro (5 euro ridotto per giovani sotto i 18 anni, adulti oltre i 65 anni, giornalisti iscritti all'ordine, 3 euro per bambini e ragazzi dai 6 ai 12 anni, gratuito per bambini fino ai 5 anni, per i soci sostenitori del museo, i disabili con accompagnatore e i giornalisti accreditati). Saranno possibili anche delle visite guidate, accompagnati da un membro dello staff del museo che svelerà ai partecipanti la storia e le curiosità legate ai prodotti esposti. Tutte le informazioni sul sito del museo a questo link diretto.*

*Nel museo è presente un'apposito sistema basato su beacon, grazie al quale scaricando l'apposita applicazione 'All About Apple' disponibile sia per IOS, sia per Android, è possibile non solo avere informazioni sul museo, sulla collezione attualmente esposta, ma anche avere proprio una for-* *ma di visita guidata interattiva, nel senso che l'applicazione, utilizzata su smartphone, è in grado di fornire indicazioni al visitatore mano a mano che si sposta nell'aria espositiva, e interattivamente rispetto a quello che ci troviamo davanti.*

 *Invitiamo a visionare la galleria fotografica parziale che potete trovare a questo indirizzo:* 

*http://www.flickr.com/photos/aaamuseum*

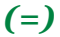

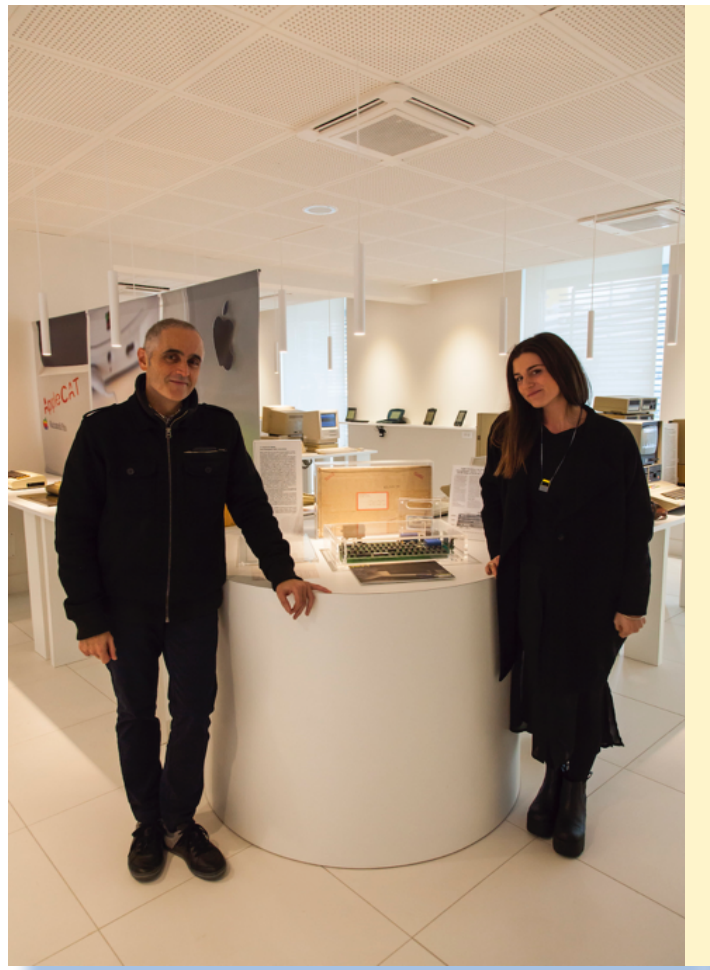

*Il presidente del museo, Alessio Ferraro con Cecilia Botta, curatrice degli allestimenti per il museo Temporary Museum di Torino, posano accanto al "gioiello" Apple 1, prestato al museo per l'evento inaugurale.* 

## *Beach Life, la mia vita da spiaggia*

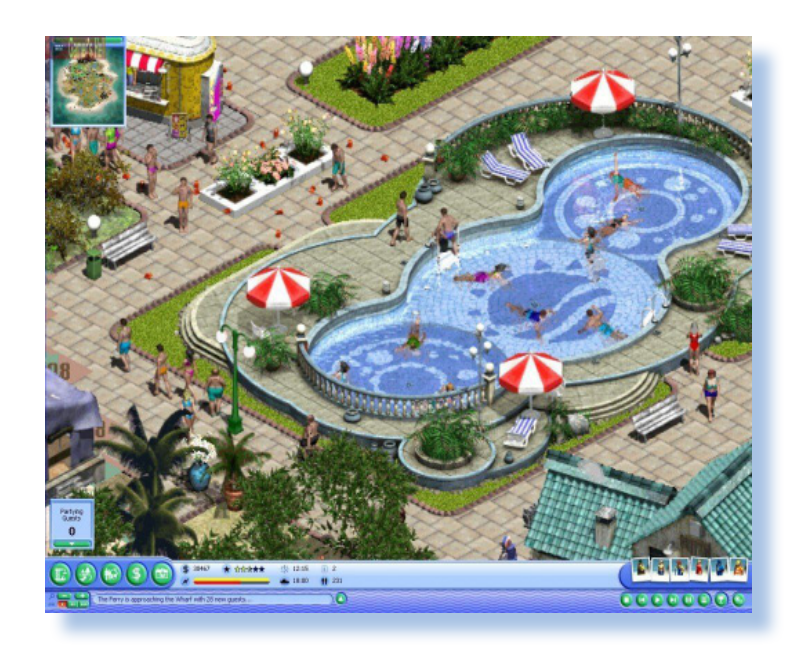

*di Lorenzo/2*

*un videogioco?* 

**C**<br> **C** *cinamento" possono essere i più disparati:*<br> *cinamento" possono essere i più disparati: I motivi che danno il via alla fase che possiamo chiamare "dell'avvi-*

*dall'amico che te ne parla, alla recensione o pubblicità su una rivista, alla confezione accattivante, al nome del creatore o dell'azienda che lo produce, oppure semplicemente perché ci piacciono certe tipologie di gioco: giochi di guida, giochi di calcio, giochi di pura fantasia, etc...*

*Si parla del tempo passato, quindi bisognerebbe dire "come ci si appassionava" più che "come ci si appassiona". Oggi i canali possono essere diversi, così come l'hardware che supporta l'attività video-giocosa, tuttavia più o meno le motivazioni rimangono le stesse di un tempo.*

*Personalmente c'è stato un periodo durante il quale sono stato preso dalla mania dei giochi di strategia manageriale. Sono quei titoli per i quali il plot del gioco non è una storia o il superamento dinamico di certi*  *livelli, ma se vogliamo, il vecchio Monopoli declinato in videogame.*

*Cos'era accaduto?*

*Semplice: andavo cercando un gioco per PC per i miei due figli, un maschio e una femmina, di età scuola elementare. Un amico medico mi aveva suggerito di farli appassionare a giochi di strategia, utili per sviluppare le competenze specifiche in quel campo. Sono videogiochi che possiamo definire "manageriali", ma non troppo seri, dove si devono impiegare intelligentemente le risorse disponibili per raggiungere il massimo profitto. Così - diceva - le loro menti si sarebbero aperte e orientate alla soluzione di problemi reali piuttosto che divertirsi con la semplice evasione fantastica o basata sull'annientamento a tappeto dei nemici.*

*Avevo pensato a SimCity, antesignano per antonomasia dei giochi di strategia manageriale, ma vedevo che era troppo complesso per loro: costruire strade e casette era facile, ma poi devi cominciare a prevedere i servizi: acqua, luce, gas... Troppe variabili! Mi imbattei ad un certo punto in un tito-*

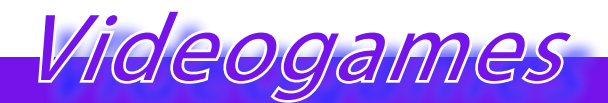

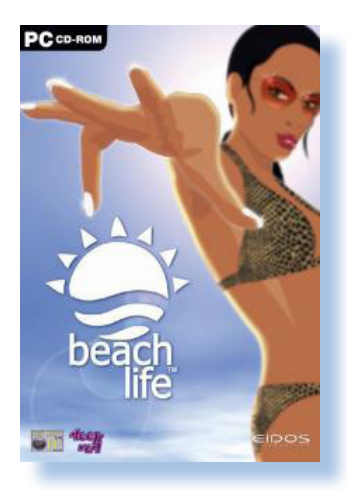

*lo che mi parve accattivante fin dalla copertina del CD: Beach Life. Vita da spiaggia, niente di più rilassante, pensavo...*

*Leggendo sulla confezione si trattava di simulare la gestione di un villaggio turi-*

*stico dove era necessario costruire bungalow, attrezzature sportive, servizi di spiaggia... insomma tutto quello che si aspetta una persona in vacanza e che è disposto a pagare.*

*Attirato anche dalla location, che prometteva un ambiente vacanziero (se pur virtuale), mi feci tentare all'acquisto e lo installai sul PC.*

*Subito piacque a me e ai miei due figli che in pochi minuti di trailer si trovarono a loro agio fra i comandi e le "missioni" da compiere.*

*Siamo su un arcipelago formato da sette isole di diversa grandezza ma più o meno equivalenti come ambiente naturale: ci sono spiagge, macchie di arbusti, palme, prati... e ovviamente un attracco per i battelli che scaricano i turisti decisi a passare da voi le loro vacanze.*

*Si comincia con una sola isola e poi, raggiunto l'obiettivo del gioco si sbloccano via via tutte le altre, più grandi dimensionalmente e più sfidanti dal punto di vista degli obiettivi di gioco.*

*Inizialmente si dispone di un budget limitato, utile a costruire ed attrezzare le cose più indispensabili, come un ristorante, una piscina etc... Ovviamente se i clienti arriveranno numerosi ci sarà un proporzionale guadagno e la possibilità di reinvestire l'utile migliorando il proprio resort.*

*Quello che mi piacque fu anche il fatto che nulla era predefinito e quindi bisognava proprio ragionare per individuare il posto* 

*migliore dove piazzare il chiosco delle bibite piuttosto che gli ombrelloni.*

*Quando il resort apre l'attività i turisti sono pochi e si muovono con circospezione, spesso brontolando ma anche dichiarandosi soddisfatti dell'isola. La voce corre e il buon servizio che offrite aumenta il numero di ospiti, così dovete costruire nuovi bungalow che però richiedono più energia e quindi bisogna potenziare la centrale elettrica o costruirne un'altra... Insomma si va così cercando da una parte di seguire la propria idea di villaggio turistico e dall'altra cercando di tenere botta agli imprevisti che pure ci sono: la centrale prende fuoco, arriva un branco di squali che fa fuggire a gambe levate le persone, piove per giorni,...e così via.*

 *La parte divertente di questo gioco è che l'andamento dell'iniziativa imprenditoriale non si basa su degli sterili contatori (o meglio, non solo su di essi) ma proprio su come si trovano le persone nella vostra location: basta puntare il cursore su uno dei personaggi per spiarne i pensieri ed avere le indicazioni giuste per ottenere piena soddisfazione al vostro portafoglio!*

*Ad esempio un ospite può lamentarsi della mancanza di iniziative ludiche e così voi costruite una balera; oppure dice di non aver digerito il cibo la sera prima e dovete quindi porre rimedio con un ristorante più lussuoso (che però potrebbe rimanere vuoto se avete puntato troppo in alto).*

*Insomma Beach Life è stato un gioco per PC con il quale mi sono divertito davvero tanto, anche semplicemente guardando i miei figli cimentarsi nella gestione del villaggio prevedendo i possibili problemi e trovando le soluzioni agli accadimenti imprevisti.*

*Qui il mare è stupendo... buona nuotata a tutti!*

*(=)*

## *Brusaporto Retrocomputer 2016 Decima edizione*

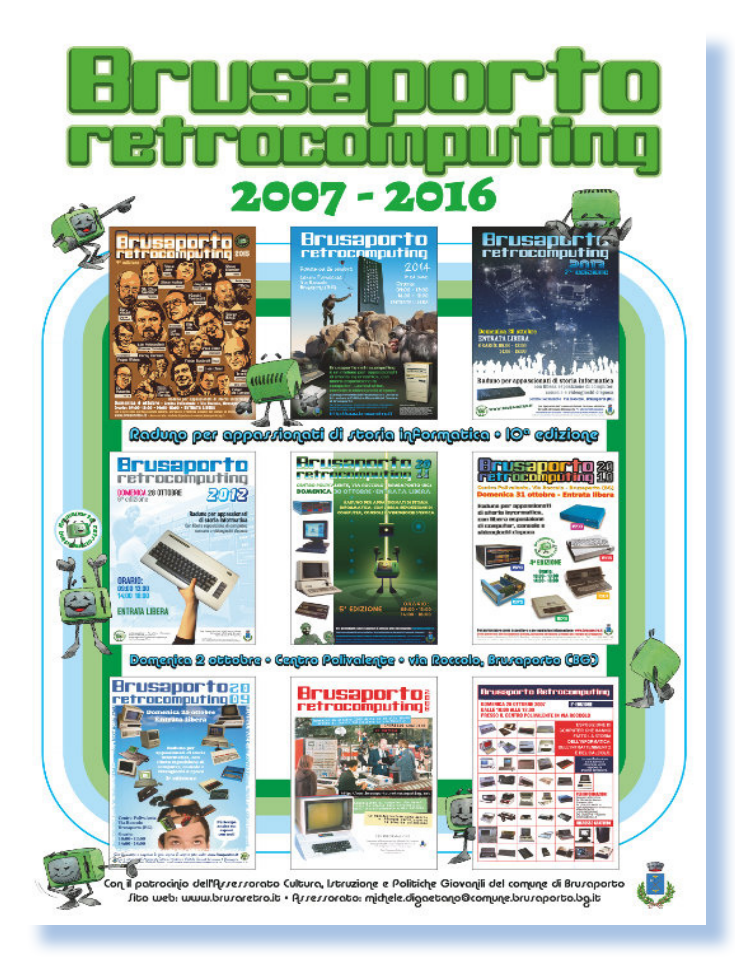

#### *di Tullio Nicolussi*

**D***opo aver rimandato per anni la partecipazione a questa ormai storica manifestazione, alla decima edizione non pote-*

*vamo proprio mancare!* 

*Così, con l'amico Damiano, sono andato in quel di Bergamo, posto fra l'altro facile da raggiungere, per incontrare di persona l'amico (ormai posso dire così) Giuseppe Frigerio, ideatore e anima di questa manifestazione di appassionati di retro informatica.*

*Bisogna dire che negli anni questa manifestazione è diventata un punto fermo per gli appassionati che risiedono nel Nord d'Italia, per qualcuno è "la manifestazione" per antonomasia: un appuntamento irrinunciabile!*

*Non possiamo comunque non ricordare che anche altrove si tengono iniziative* 

*analoghe, magari dedicate ad un comparto particolare (i videogiochi attirano sempre) e ognuna di esse merita l'attenzione degli appassionati della cultura informatica e della sua storia.*

*Grazie al sostegno del Comune di Brusaporto e in particolare all'assessorato alla cultura, Brusaporto Retrocomputer può disporre di una sede adeguata, anche se comincia a diventare un po' stretta, dice Giuseppe, parlando delle prospettive future.*

*Abbiamo avuto occasione di intervistare l'assessore e vicesindaco Michele Di Gaetano, che oltre a comunicarci la sua soddisfazione per la costanza con la quale viene portato avanti questo appuntamento annuale, ha rivangato volentieri con noi il suo passato lavorativo e le sue esperienze con in calcolatori (allora si parlava di mainframe)* 

*Luoghi e situazioni da visitare*

*che arrivarono in Italia negli anni sessanta e che suscitavano meraviglia, anche fra i tecnici che si sentivano onorati di poter lavorare su quelle macchine "potentissime".*

*"Non credevo" - dice Di Gaetano - "che questa manifestazione potesse attirare tante persone, sia come espositori che come visitatori; pensavo potesse riguardare pochissimi appassionati con poco seguito, invece fin dalla prima edizione mi sono sorpreso di quanto materiale, del tutto sconosciuto al sottoscritto, sia stato prodotto e commercializzato in Italia e non solo nel settore del mercato home e dei piccoli calcolatori, fino ad arrivare a PC".*

*In effetti a Brusaporto gli espositori portano orgogliosamente i loro pezzi migliori, i più rari o più strani e sono felici di illustrarne le caratteristiche a chiunque si rivolga a loro, sia all'appassionato che al semplice visitatore che intende passare una domenica pomeriggio assieme alla famiglia ammirando le macchine che magari ha posseduto o anche solo sognato di possedere.*

*Il numero di espositori, la varietà di sistemi e di materiale era talmente vasto che non ci sembra il caso di riassumere qui il contenuto della manifestazione, peraltro dettagliata sul sito ufficiale. Correremmo il rischio di dimenticare qualcuno o attribuire involontariamente una importanza inferio-* *re ad un altro.* 

*Lungi da noi questa intenzione: tutti i sistemi era interessantissimi, perfino i più banali e diffusi Commodore 64/ Spectrum, celano sempre dettagli, particolarità o aneddoti volentieri raccontati dai loro rispettivi possessori.*

*Un'altro aspetto che abbiamo notato è che i computer erano conservati con cura, oserei dire "maniacale", così sembra che molti dei sistemi esposti sia uscito ieri dalla fabbrica, tanto è lucido e tirato a nuovo!*

*A Brusaporto si trova anche una vasta selezione di console per videogiochi, oltre al software che "gira" sui più svariati sistemi. Chiedendo a Giuseppe cosa ne pensasse di questa tutto sommato "promiscuità" fra macchine "serie" e macchine nate solo per giocare, ci confermava la sua idea: accogliere tutti con la massima apertura e libertà!*

*Non possiamo che essere d'accordo e ... appuntamento al prossimo anno!*

#### *(=)*

#### *Riferimenti:*

*- una rassegna di immagini è disponibile sulla pagina Facebook dell'evento;*

*- la foto dei partecipanti è di Elia Vicentini;*

*- sito ufficiale: http://www.brusaretro.it*

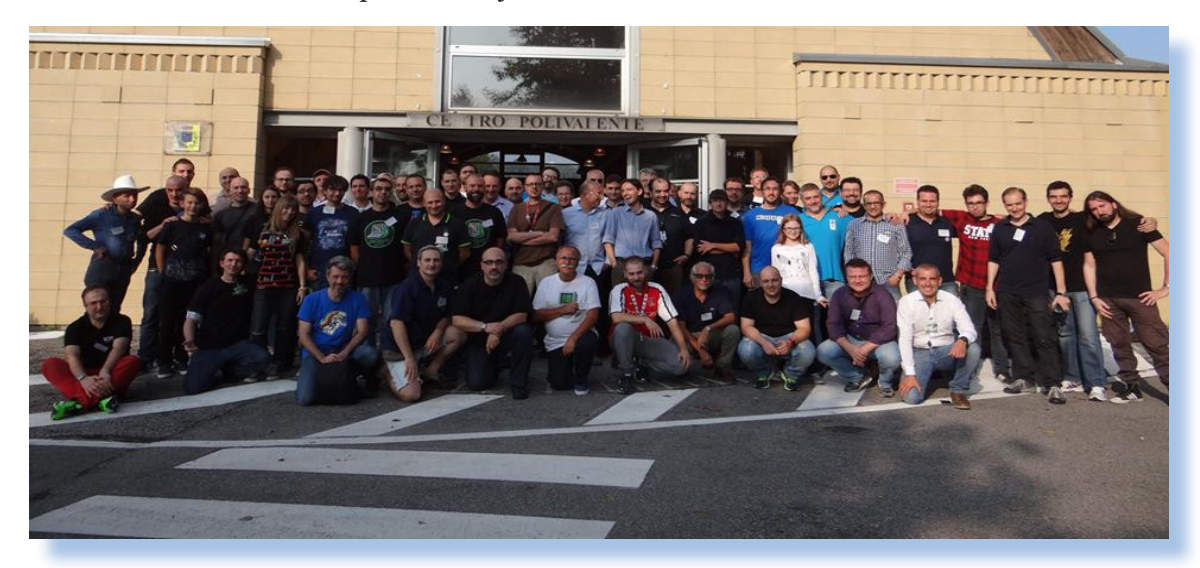

# *IBM - 360 (Parte 1)*

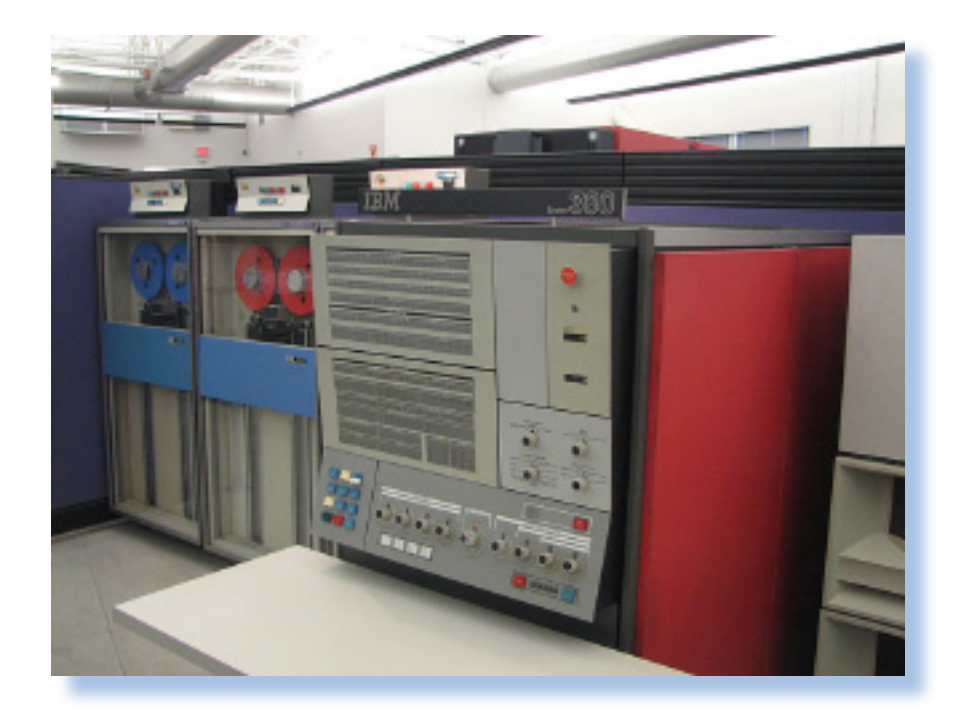

#### *di Tullio Nicolussi*

#### *Premessa*

*Questo articolo è il compendio di quasi un anno di ricerche, ovviamente non a tempo pieno, che ho condotto con l'obiettivo di capire qualcosa di più dei sistemi IBM della prima ora e in particolare delle serie 360 e 370. Personalmente non ho mai avuto occasione di lavorare su questi modelli, mentre ho lavorato un poco sui modelli successivi degli anni '80 come la serie 4030, il sistema 36 e la serie AS400. I sistemi IBM non sono mai stati il mio "core" professionale e l'utilizzo che ne ho fatto è puramente "user-oriented" e marginalmente sistemistico/programmatorio.* 

*Quindi, mettendo le mani avanti, tutto quello che riporto è reperibile in Internet e il mio lavoro è stato riorganizzare il materiale e dargli una forma secondo lo standard della nostra rivista.*

*Come spesso succede le fonti, per quanto le più ufficiali possibili come le dichiarazioni riportate dagli ex ingegneri che lavorarono al progetto e le stesse note interne dell'azienda, non sempre sono coerenti. A parte qualche imprecisione o dimenticanza tecnica che si evince dai testi, c'è una sorta di pressapochismo per quanto riguarda i dati commerciali. Dove determinati autori parlano di "circa 100.000" unità vendute, altri affermano che sono 135.000, altri ancora "quasi 150.000": una differenza percentuale non da poco!*

*Prendete quindi i dati qui presenti con il beneficio di inventario. Dal momento che si tratta di sistemi molto complessi e altrettanto variabili in termini di configurazione, software, etc... la prova sarà divisa in due parti. La prima parte riguarderà gli aspetti di architettura tecnica, mentre nella seconda parte (che sarà pubblicata su un prossimo fascicolo) ci occuperemo del software applicativo e di sistema.*

Fig. 1 Un IBM/360 in esposizione. sulla destra due unità a nastro e immediatamente a sinistra della console si intravvedono i cabinet delle unità a disco. Il modello è probabilmente degli anni 65-66.

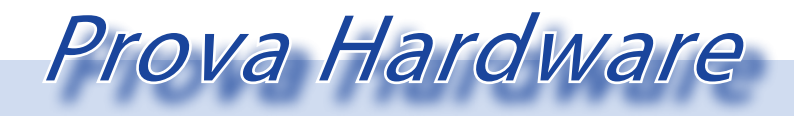

*L'analisi dei sistemi che hanno fatto l'informatica*

#### *Contesto storico*

*hi si approssima alla ricerca su Internet della sigla IBM 360, si imbatte in una lista piuttosto lunga di siti e articoli che ne parlano e inoltre si trova davanti una serie cerca su Internet della sigla IBM 360, si imbatte in una lista piuttosto lunga di siti e articoli che ne* 

*di fotografie che nella didascalia riportano tutte la stessa sigla, ma sembrano immagini di sistemi diversi l'uno dall'altro.*

*Il motivo di ciò è duplice: da una parte si scopre che il sistema 360 è in realtà una "linea di mainframe" che hanno una sotto-sigla che li individua e che hanno visivamente delle differenze. Il secondo motivo è che* 

*l'epoca di cui si parla (1965 circa) è caratterizzata da una organizzazione industriale nel comparto dei calcolatori che non prevede la produzione "di massa". Vengono costruiti dei prototipi che quando sono venduti e installati in qualche azienda, ente governativo o università, diventano sistemi specifici di quella realtà e spesso hanno fra di loro grandi o piccole differenze.*

*Sembra abbastanza "poco professionale" oggigiorno, pensare che una azienda possa modificare "ad hoc" le caratteristiche del proprio hardware, ma l'epoca pionieristica tale era e ogni installazione* 

*si rivelava preziosa per ricavare dall'esperienza informazioni e indicazioni utili per il modello che sarebbe uscito uno/due anni dopo.*

*L'industria informatica post-bellica era un comparto industriale in divenire, anzi si può dire che praticamente non esisteva. Magari qualcuno in azienda aveva un'idea di dove si doveva puntare per le caratteristiche tecniche delle macchine del futuro, ma questo futuro non andava aldilà di pochi anni.*

*Nel 1960 praticamente esisteva solo la IBM e poche altre iniziative che vivevano più che altro sull'interesse di alcune università, soprattutto americane, che iniziavano ad esplorare le possibilità del calcolo auto-*

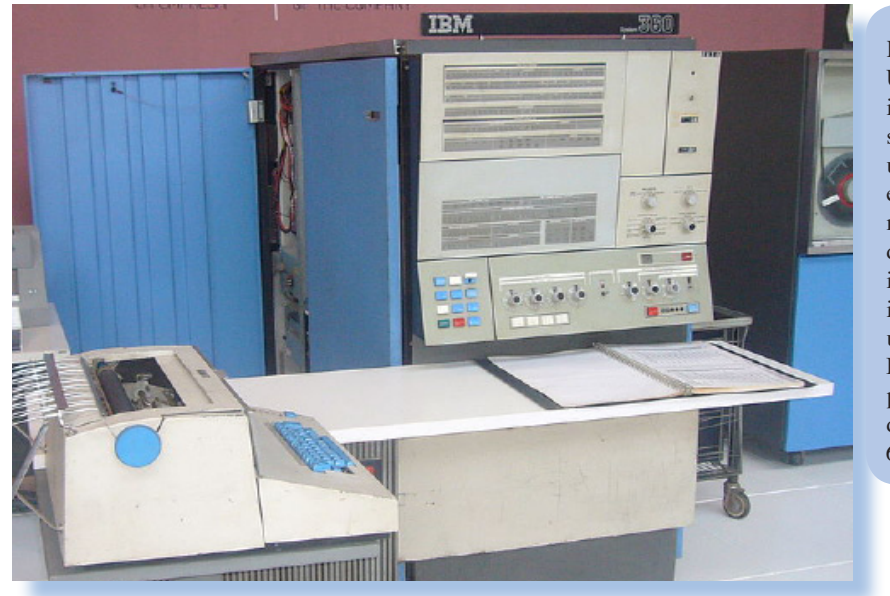

Fig. 2 Un IBM/360 in esposizione. sulla destra due unità a nastro e immediatamente a sinistra della console si intravvedono i cabinet delle unità a disco. Il modello è probabilmente degli anni 65-66.

*La legge di Amdahl definisce i miglioramenti nelle performance dei sistemi di calcolo quando viene aggiornata una sua parte. Ad esempio: "Che percentuale di performance migliori ci si aspetta utilizzando un processore a doppio core rispetto ad uno a singolo core?"*

*Non è proprio banale il calcolo, soprattutto per la necessità di stimare le performance delle singole componenti, siano esse in serie che in parallelo nell'unità che svolge il processo.*

*Nella pratica si traduce nell'assunto: "Se vuoi migliorare le prestazioni di un sistema di calcolo, conviene concentrarsi sulla componente che viene utilizzata più spesso o che consuma la maggior parte del tempo disponibile".*

*Maggiori dettagli si possono trovare sulla wikipedia: https://it.wikipedia.org/wiki/Legge\_di\_Amdahl*

Fig. 3 **Gene** Amdahl Capo del progetto 360

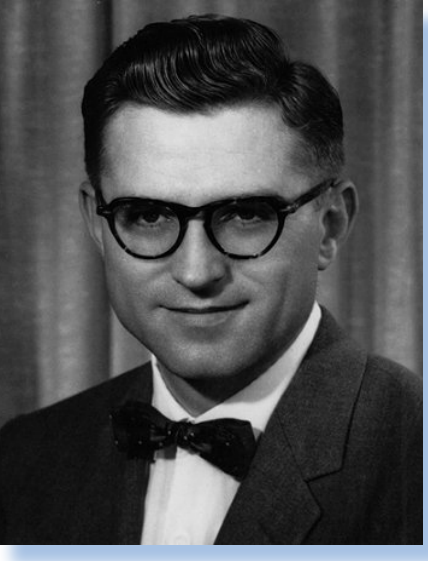

Fig. 4 Erich Bloch Ideatore del componen te integrato SLT

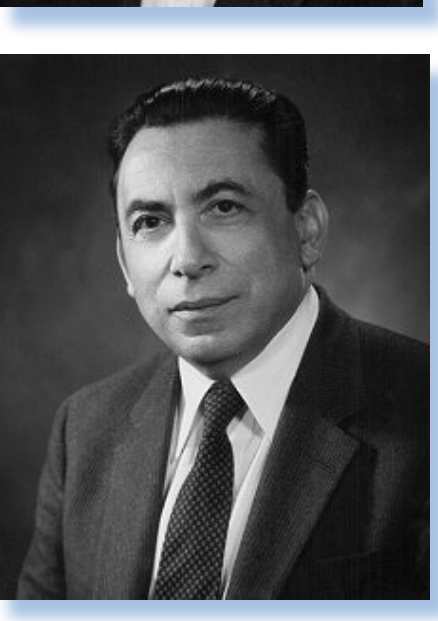

Fig. 5 Fred Bro oks Autore del software di sistema

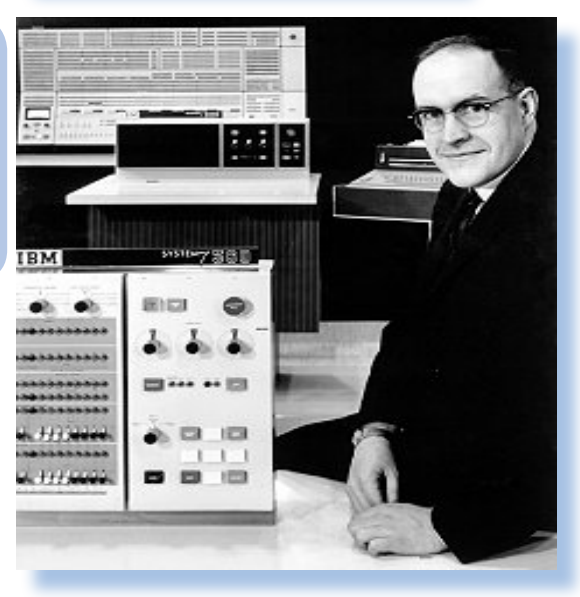

*matico alla luce di queste nuove macchine elettroniche che si proponevano sul merca to. La scienza aveva necessità di sostituire i propri metodi di calcolo, basati su sistemi meccanici o poco più, con qualcosa di sem pre più veloce, anche se il costo di una di queste macchine era elevatissimo.*

*Agli inizi del decennio 1960, la IBM era una industria fiorente che dominava l'emergente business della elaborazione aziendale.*

*Con il suo modello 604 aveva gettato le fondamenta di una architettura scalabile che poteva adattarsi all'evoluzione dell'elet tronica. In quegli anni la IBM costruiva gli elementi che le servivano direttamente nelle proprie fabbriche.* 

*L'egemonia tecnica era palese e la società aveva davanti un radioso futuro fatto di svi luppo del mercato e consistenti guadagni. Non per questo si sedette sugli allori e anzi investiva cospicuamente in ricerca e svilup po e nell'attirare a sé le persone di talento.*

*Furono infatti soprattutto gli uomini a co stituire il vero motore dell'innovazione gra zie alle idee e agli studi elaborati in prima persona, visto che la mancavano all'epoca i paradigmi, le informazioni tecniche e l'espe rienza industriale. Era uno staff di uomini geniali provvisti della "visione" necessaria per prevedere l'evoluzione della scienza dei calcolatori, primo fra tutti Gene Amdahl (morto il 10 novembre 2015, ultra-novan tenne), al quale si deve la progettazione dell'architettura delle macchine e la stesura dei dettami pratici e teorici di come poteva svilupparsi questa nuova scienza. Ancora oggi la cosi detta "Legge di Amdahl" (vedi box di spiegazione) viene utilizzata per pre dirre l'incremento delle performance dei calcolatori utilizzando diversi sistemi di otti mizzazione e diverse tecnologie, ad esempio nell'utilizzo del parallelismo nei micropro cessori, le pipeline multiple, il micro-codice predittivo, etc...*

Prova Hardware

*L'analisi dei sistemi che hanno fatto l'informatica*

*Gene Amdahl è il vero "papà" dei sistemi IBM 360, in quanto richiamato nell'azienda nel 1960, dopo una parentesi in altre esperienze, l'ingegnere si dedicò alla realizzazione di questa nuova classe di macchine. La serie di sistemi da lui concepiti avrà molta fortuna e una lunga vita operativa, soprattutto nelle incarnazioni migliorative che furono rilasciate negli anni successivi.*

*Non va dimenticato il coraggio dell'azienda e del suo presidente Tom Watson nell'affrontare un investimento da cinque miliardi di dollari necessari per il progetto, quando la società era valutata la metà di questo valore. Per avere una idea dell'impegno sostenuto dalla società, si stima che il progetto Manhattan che portò alla realizzazione della prima bomba atomica, costò fra gli otto e i dieci miliardi di dollari.*

*Il sistema IBM 360 venne annunciato nel 1964 e i primi esemplari installati l'anno successivo.* 

*Si dice che dopo l'annuncio più di mille esemplari vennero prenotati dai compratori, il che identifica la "fame" di tecnologia informatica che stava scoppiando nel mondo occidentale. Il nome fu scelto per veicolare l'idea di in sistema che si proponeva di sup-*

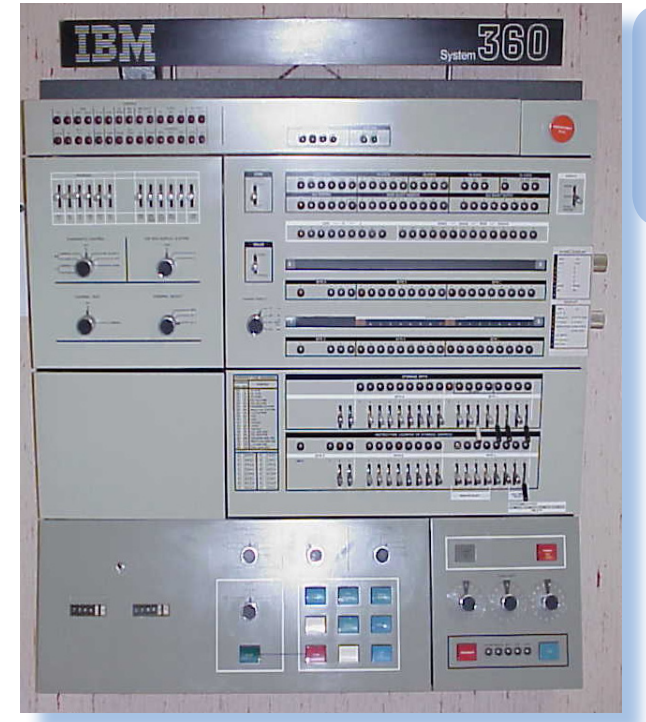

Fig. 6 Console del modello 360/40.

*portare le soluzioni di business a 360 gradi. I modelli precedenti erano orientati o all'acquisizione ed elaborazione di dati statistici e scientifici in genere, oppure dedicati in maniera specifica ad applicazioni di business. Con il 360 la IBM realizza il principio dell'adattabilità dell'hardware. Prodotto in varie serie di crescente complessità e prestazioni, venne sviluppato fino al 1970, quando IBM annunciò il successore, denominato IBM/370.*

*Della serie 360 si conoscono ben 13 modelli* 

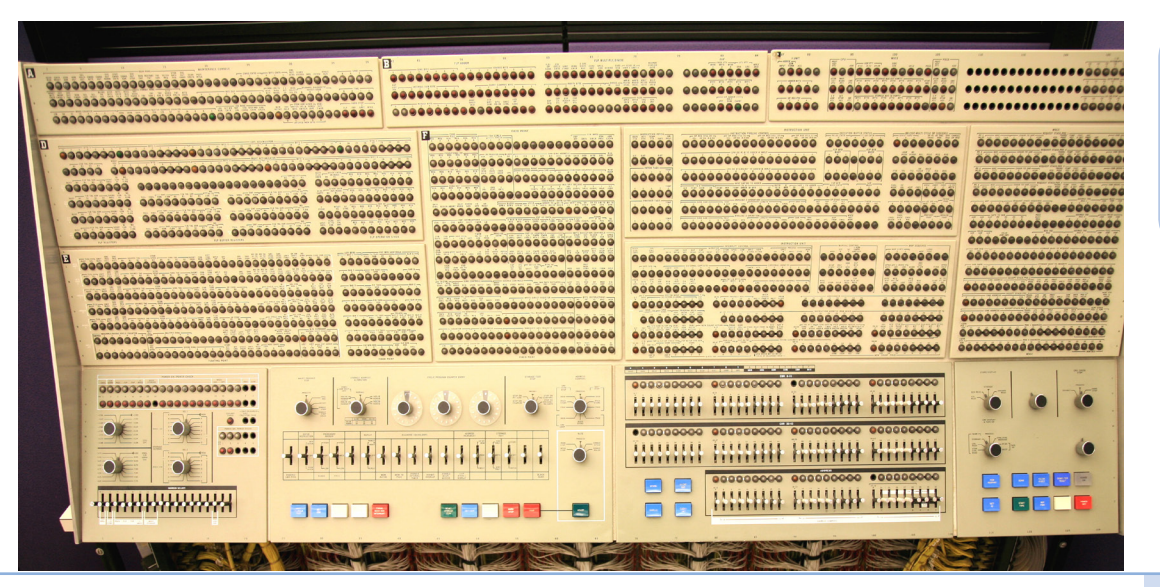

Fig. 7 Console del sistema 360/71.

*con le sigle seguenti: 22, 25, 30, 40, 44, 50, 65, 67, 75, 85, 91, 95, 195. In realtà nel corso della sua vita operativa il sistema 360 ha visto più di 50 differenti configurazioni e venduto più di 100.000 unità.* 

*Il valore del sistema dipendeva ovviamente dal modello e dalla configurazione scelta e poteva andare dai 133.000 dollari fino ai cinque milioni e mezzo di dollari. Il costo medio di ogni installazione si aggirava attorno ai 2 milioni di dollari; un costo evidentemente molto alto per le aziende medie, così la maggior parte degli acquirenti in realtà lo affittavano dalla stessa IBM per circa 20.000 dollari al mese.*

*Grazie al grandissimo e per certi versi inaspettato successo commerciale, la IBM passò dal valore di 2,5 miliardi di dollari del 1964 agli 8,3 miliardi di dollari del 1971 [fonte: Andris Padegs, IBM].*

*Il model/30 è considerato il primo modello commercializzato, mentre i precedenti erano più che altro prototipi installati in pochissi-* *americane (in particolare a Stanford) e dedicati all'elaborazione di dati scientifici.*

*La IBM ha introdotto due idee che si sono rivelate vincente: l'emulazione di un sistema precedente (il 1401) con lo scopo di incoraggiare i clienti all'upgrade e la modularità che garantiva il valore nel tempo dell'acquisto.*

*Il sistema 360 ha permesso alla IBM di distanziare i concorrenti di uno step tecnologico che la avvantaggiò per tutto il decennio successivo, permettendole di realizzare quel business che la vedeva leader incontrastato del settore industriale legato all'elaborazione delle informazioni.*

*Lo sviluppo del comparto elaborazione dati, ebbe un grande balzo in avanti e permise anche ad molte altre aziende di produrre periferiche compatibili con il sistema di IBM, inventando di fatto il mercato degli "accessori". Stampanti, plotter, unità a disco e a nastro, sono alcuni esempi di ciò. Aziende come Calcomp, Memorex, Telex, hanno avuto grandi vantaggi dal successo commerciale del siste-*

Una tipica installazione come "sala macchine". Si noti al centro la console di comando, corredata da una telescrivente. Le colonne "nastro" sullo sfondo e le due unità disco al centro.

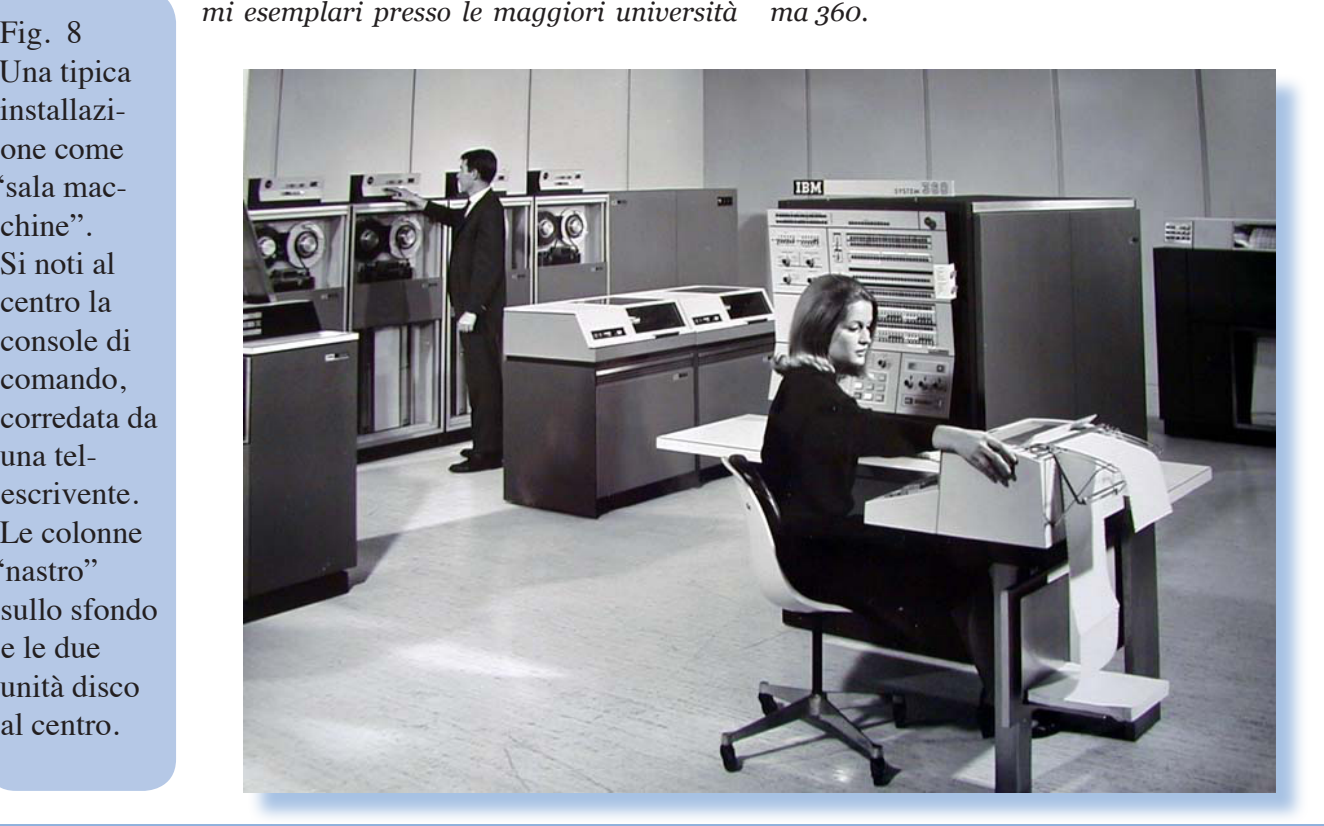

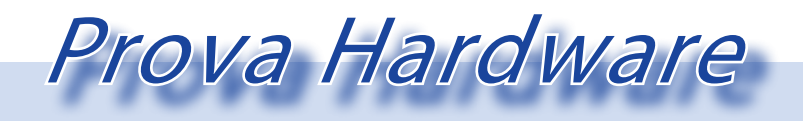

*L'analisi dei sistemi che hanno fatto l'informatica*

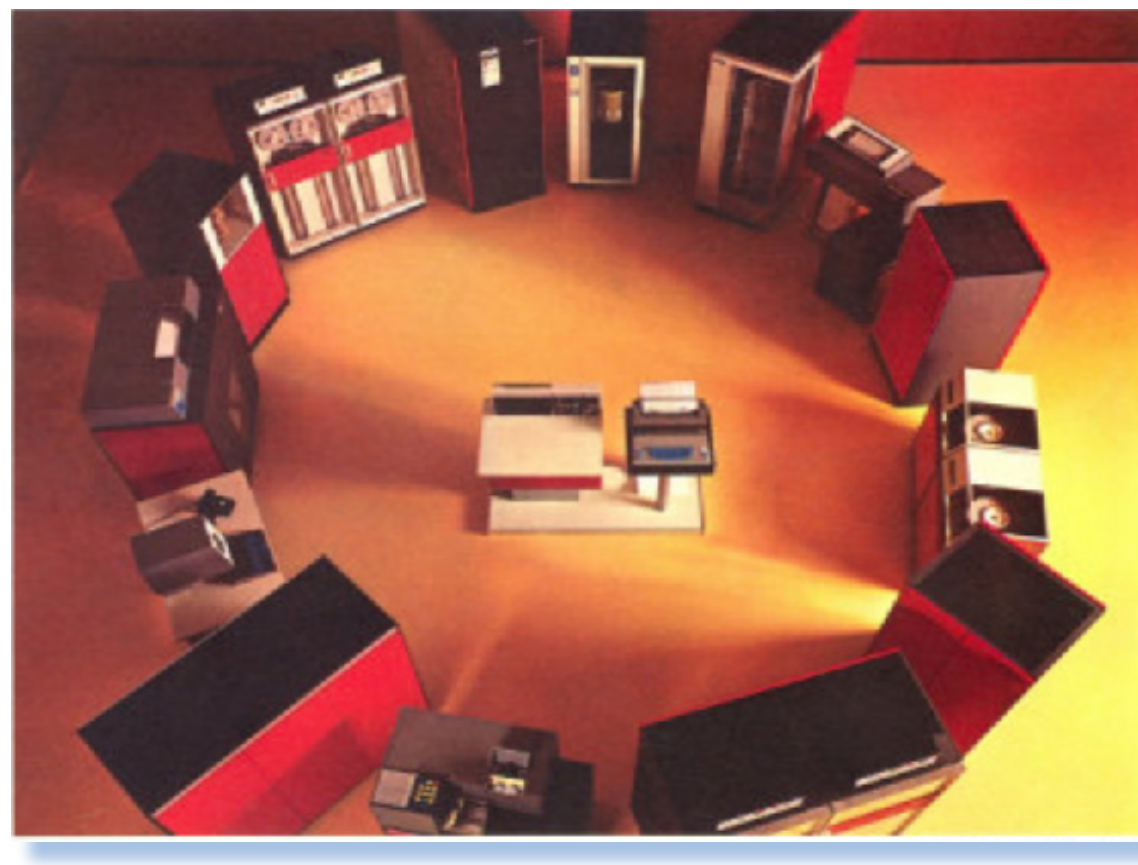

Fig. 9 da una brossure commerciale di IBM la "corona" dei moduli che realizzano ogni tipo di configurazione desiderata.

#### *Primo approccio*

*Parlando di un mainframe non si può che considerare come "primo impatto" il totale dell'ambiente dove esso è installato. Considerare la console di sistema o un terminale come elementi definitivi di come si presenta la macchina è una semplificazione inaccettabile.*

*Prima di vedere dal vivo un mainframe (nel mio caso era un sistema IBM 4030 "doppio", nel senso che aveva due unità di calcolo) pensavo che le foto che ne ritraevano l'ambiente descrivessero l'insieme della "sala macchine" e che il "vero" calcolatore era in realtà contenuto in uno di quegli armadi che si vedevano accostato alle pareti o troneggiare al centro dell'ambiente.*

*Invece scoprì che non ha senso considerare il modulo CPU come "elemento essenziale e definitivo" di un maniframe, ma che era* 

*proprio l'intera installazione a costituire "la macchina". L'isola centrale, di solito presente e che raccoglieva i terminali di controllo, non era "il computer" ma solo un suo elemento.*

*Si può dire che quello che per noi ora è il PC (case e periferiche collegate), un tempo era una intera stanza.*

*Ha quindi perfettamente senso quando si legge che "una volta i computer occupavano un intero edificio", immagine cara a chi descrive l'evoluzione del calcolo automatico e deve stupire la platea.*

*Si può dire che i tecnici "vivevano all'interno del computer" e ne costituivano una delle componenti "meccaniche". Erano loro che caricavano i nastri sulle "colonne" quando la saracinesca di plexiglas "magicamente" si apriva per richiedere la loro attenzione. Erano loro che trafficavano attorno alle stampanti inserendo pacchi di carta a mo-*

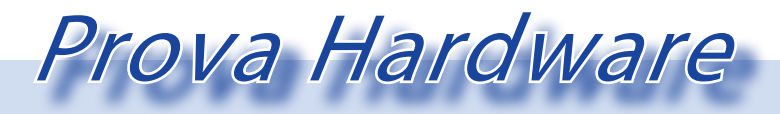

*L'analisi dei sistemi che hanno fatto l'informatica*

Fig. 10 L'unità logica SLT; presentata nell'Aprile 1964, cambiò radicalmente la tecnologia di realizzazione dei computer.

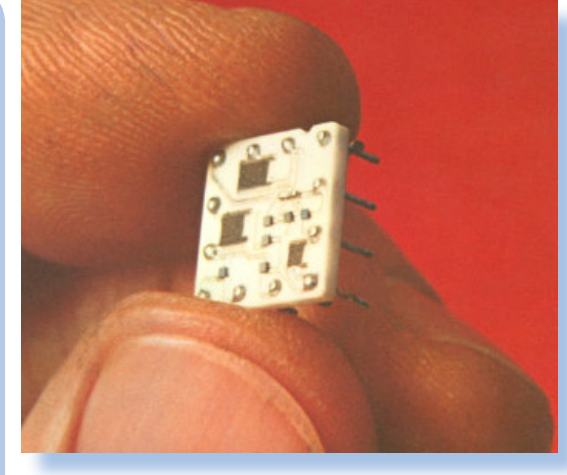

*dulo continuo e organizzando l'elaborato che usciva dal lato opposto. Erano sempre loro che trasferivano pacchi di schede da un posto all'altro della stanza inserendole ora su una macchina ora su un'altra apparentemente senza una direttiva precisa. Stavano eseguendo il "trasporto" dei dati ad esempio per portare "il magazzino" (cioè il pacco di schede perforate dove era registrato il codice dei prodotti, la quantità e tutte le altre metainformazioni) all'ordinamento. Infatti una delle apparecchiature presenti non aveva al-* *tro compito che prendersi un pacco di schede e restituirlo ordinato secondo la direttiva che gli era stata impartita.*

*Sembrano impossibili oggi questi approcci all'elaborazione in un misto di meccanica, elettronica e lavoro umano!*

*Poi chiaro che dopo la prima settimana la meraviglia scendeva rapidamente e se prima si rimaneva imbambolati ad osservare la "danza" avanti-indietro delle bobine di nastro, poi non ci si faceva più caso e si imparava quando più o meno una lettura stava finendo e la macchina avrebbe richiesto il mounting della bobina successiva.*

*E che dire dell'isola delle console? Era un porto di mare dove i tecnici si alternavano apparentemente senza disporre ciascuno di un suo posto preciso: digitavano dei comandi e poi andavano chissà dove a recuperare un tabulato, un nastro, un pacco di schede...*

*Poi c'era il "sistemista capo" che non era proprio il re del computer, quello vero stava infatti stava in un ufficio separato da una* 

Fig. 11 Le tre generazioni di unità logica usate da IBM per i propri mainframe. Prima il circuito a valvole, poi i transistor al germanio montati su una scheda di bachelite e infine il modulo SLT.

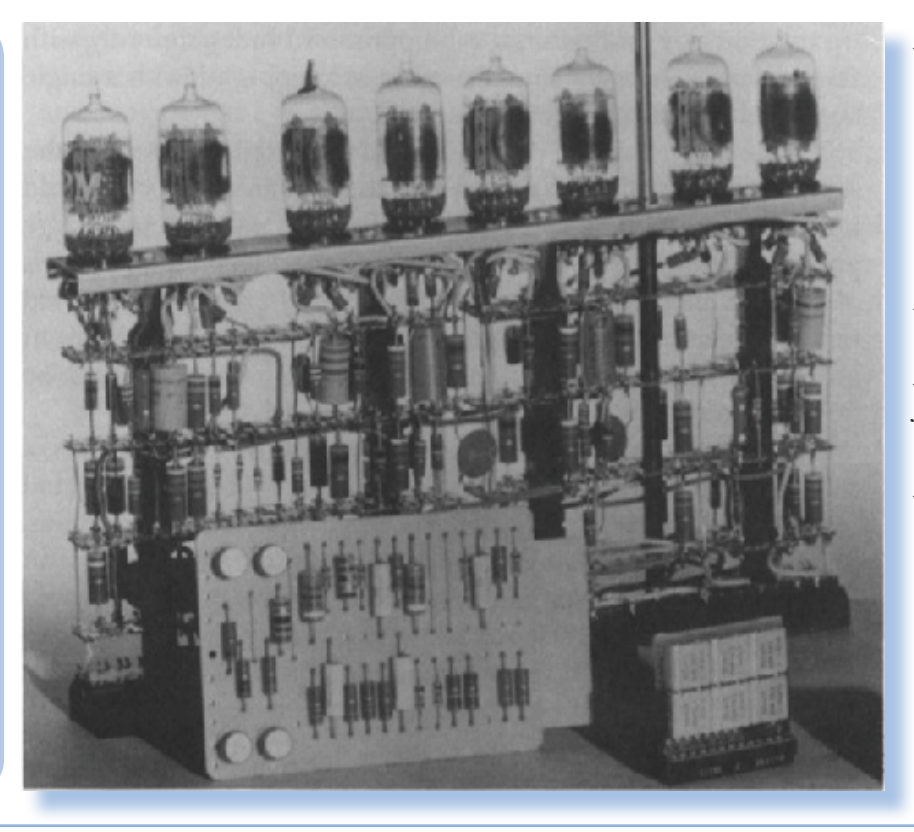

*vetrata dalla sala principale e non si vedeva quasi mai "sul campo". Il "sistemista capo" era la figura mitica che sapeva "dove mettere le mani" per aggiornare il software, che preparava gli IPL (i job di lancio) e forse era l'unico a sapere esattamente come funzionava il tutto.*

*Ma perché i tecnici portavano un camice, di solito bianco, come si vede nelle numerose immagini che* 

*girano? Non era uno sfizio e nemmeno una divisa: in sala macchine, che ci crediate o no, ci si sporcava! Eri sempre li che portavi in giro qualcosa: un pacco di carta, quattro/ cinque bobine impilate una sopra l'altra, un rotolo di cavo per collegare qualcosa, un monitor pesantissimo, per non parlare dei nastri inchiostrati per le stampanti a banda!*

*Torniamo alle cose pratiche e osserviamo il mainframe dal punto di vista tecnico e ingegneristico.* 

*Ovviamente anche il mainframe ha la sua unità di calcolo, la memoria, lo storage e le periferiche. In fondo si può dire che il concetto di computer personale è la trasposizione miniaturizzata delle realizzazioni industriali partite negli anni 40/50. Tuttavia l'evoluzione ha cambiato abbastanza le singole componenti della macchina e soprattutto l'insieme delle connessioni fra di esse.*

*La console, intesa come pannello principale di comando e segnalazione degli stati macchina si presenta come un vasto pannello verticale che raggruppa in uno spazio gestibile da una persona, l'essenzialità dell'intero calcolatore.*

*L'IBM 360 ha visto una continua evoluzione di questa "interfaccia": se ne incontrano almeno quattro nella documentazione e non è* 

*assolutamente chiaro se tutti i modelli prodotti in quel determinato periodo abbiano veramente avuto esattamente lo stesso layout o se era prevista qualche variazione, magari in corrispondenza di particolari aggiunte o semplificazioni del sistema installato in quella location.*

*Impressiona la modularità delle realizzazioni che si sono susseguite negli anni di commercializzazione di questa* 

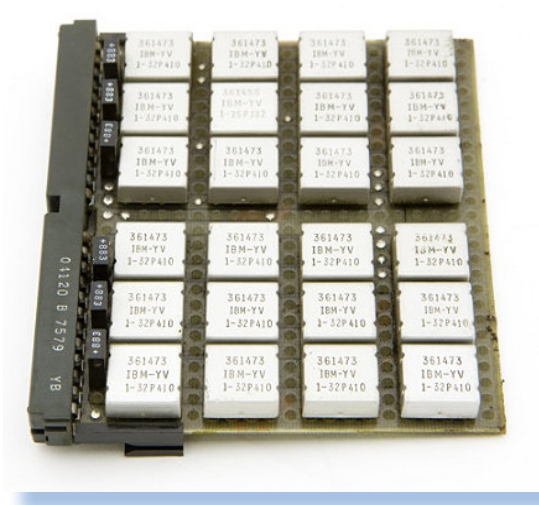

Fig. 12 m&p microscheda di espansione con 24 unità logiche.

*linea (fino al 1971), rimpiazzata poi dal modello 370, che, abbandonando il transistor al germanio, faceva uso massivo dei circuiti integrati al silicio.*

*Il modello base 360/30 ha un pannello minimo se confrontato con la versione installata alla NASA (visibile nella foto della pagina precedente)*

*In apertura dell'articolo una installazione "pulita" ricostruita in un museo; nella pagina a fianco un'altra installazione "classica" con la telescrivente a fianco, periferica di input/ output che consente una comunicazione in tempo reale con il sistema in un'epoca dove i cosi detti "terminali video" non esistevano ancora.*

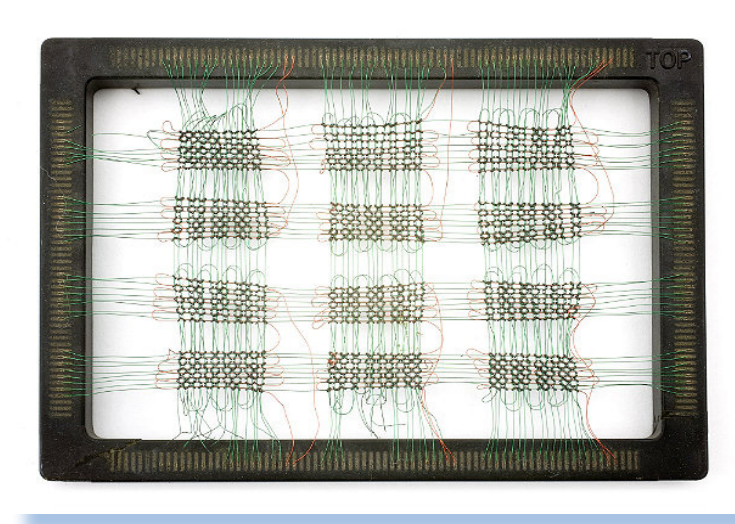

Fig. 13 Un modulo di memoria a nuclei di ferrite.

Fig. 14 Schema a blocchi dell'architettura di un sistema 360. La CPU comunica con la memoria (main storage) e controla i canali di comunicazione. Le periferiche hanno accesso diretto alla memoria.

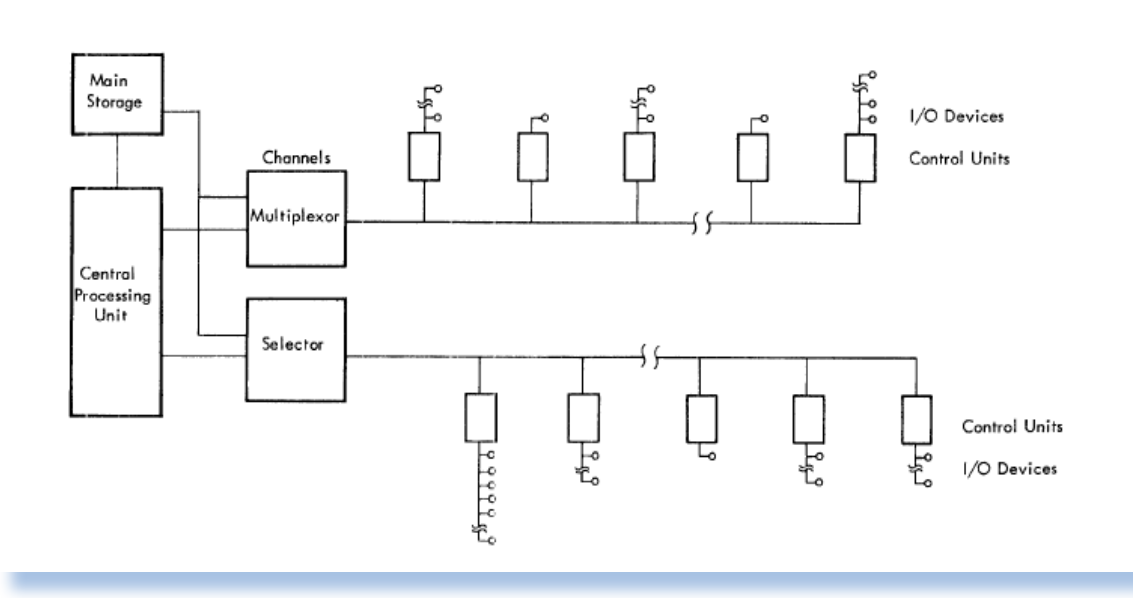

#### *Hardware*

*Il sistema IBM/360 è sostanzialmente una macchina a 8 bit con organizzazione dell'istruzione a 4 byte. La notazione esadecimale era già utilizzata in elettronica ma con questo sistema la IBM l'ha resa di fatto popolare fra i programmatori che non poterono più ignorare l'aritmetica esadecimale.*

*I modelli precedenti il 40 erano costruiti utilizzando transistor ma si avvicinava a grandi passi l'epoca del circuito integrato. Nel modello 40 la IBM introdusse una sorta di proto-circuito integrato chiamato SLT, un proprio brevetto del quale era anche costruttrice massiva (si parla di centinaia di milioni di pezzi costruiti per la realizzazione* 

Fig. 15 L'unità a nastro magnetico modello IBM 2401.

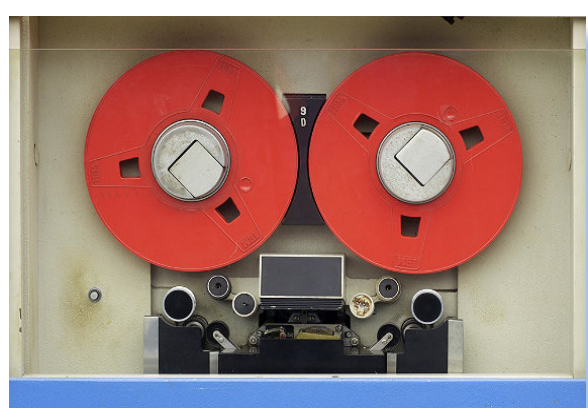

**IBM 24011** 

*dei propri calcolatori).*

 *L'unità logica denominata SLT (Solid Logic Technology) consisteva in uno strato ceramico sul quale erano realizzati quattro o cinque transistor e una serie di componenti passivi. La modularità dei sistemi veniva garantita dalla produzione di schede che contenevano 5 unità logiche e che correttamente assemblate realizzavano la logica del calcolatore.*

*Una unità logica, nel design di IBM, è equivalente ad un singolo bit di informazione realizzato come base da un circuito flip-flop.*

*Il fatto che la IBM producesse in proprio le componenti elettroniche che le servivano era determinata anche dalla constatazione che poche altre aziende americane avrebbero potuto garanatire una produzione di massa necessaria.* 

*Il successo del modello 360 implicò che la produzione di componenti SLT dovette essere incrementata in maniera esponenziale, passando dai circa cinque milioni di esemplari prodotti nel 1964 per balzare appena un anno dopo a 56 milioni e arrivare ai 90 milioni di esemplari prodotti nel 1966.*

*Il modello più performante (360/91) venne costruito nel 1970 e rappresenta il top di gamma della serie. Ne vennero costruiti* 

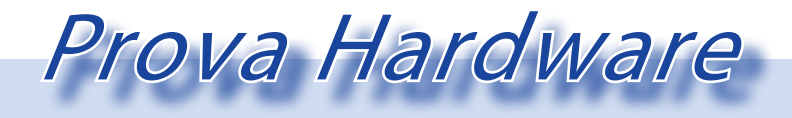

*L'analisi dei sistemi che hanno fatto l'informatica*

*solo quindici esemplari (il primo lo acquistò la NASA).*

*Disponeva di due megabyte di memoria "core" e il ciclo di istruzione era di 60 nanosecondi. La ricchezza di istruzioni del microcodice, che comprendeva anche un set completo per l'aritmetica floating point, abbinata ad un sistema in time-sharing che usava già allora i concetti di parallelismo e di pipeline, fecero del 360 una macchina leggendaria, universalmente riconosciuta oggi come una pietra miliare nella storia del calcolo elettronico.*

*Nel corso della sua evoluzione furono incrementate le prestazioni, passando da circa 50.000 istruzioni per secondo fino a un milione. Così come la memoria core disponibile che era di 8 Kbyte nel modello base /30 per arrivare ai due milioni di byte nel top di gamma /91.*

*La massima memoria indirizzabile dal sistema è teoricamente di 16 Mb, anche se nessuna implementazione ha mai raggiunto una simile quantità di memoria centrale. L'indirizzamento a 24 bit è stata una delle innovazioni "storiche" della architettura ideata da IBM per questa serie di macchine.*

*La modalità di indirizzamento prevedeva una base fissa e 12 bit di indirizzamento diretto "indiretto", cosa che consentiva ai programmi di avere tutte le istruzioni "compattate" in una pagina e quindi ridurre i cicli di clock per le istruzioni che indirizzano la memoria.*

*Attraverso una evoluzione delle tecnologie di storage, vennero via via incrementate le prestazioni e le capacità delle unità a disco. Erano blocchi di 11 piatti da 14 pollici fra i quali si muovevano le testine di lettura/ scrittura comandate da un sistema idraulico. La densità di traccia per l'unità 2314 di 120 tracce per pollice e una unità poteva arrivare alla capacità di 240 Mbyte di spazio. Anche la periferica tape-driver era innovativa per l'epoca. Grazie ad una tecnologia*  *proprietaria di IBM, essa era riuscita a sostituire il nastro metallico con un supporto in Mylar, molto più leggero e maneggevole, sul quale veniva depositato con un procedimento chimico lo strato di ossido ferroso.* 

*La testina di lettura/scrittura dell'unità tape operava su nove tracce sul nastro da mezzo pollice; questo permetteva la scrittura di un byte più un bit di controllo di parità. Venne aggiunta inoltre la possibilità di leggere i nastri sia in avanti che indietro. Ecco svelato il mistero della misteriosa "danza" delle bobine all'interno delle colonne di scrittura/lettura!*

*Il sistema 360 è costituito dai seguenti blocchi logici:*

- *CPU*
- *Core Memory*
- *Uno o più canali di comunicazione*
- *Periferiche di I/O e comunicazione.*

*Dal punto di vista logico il cuore del sistema è costituito da 16 registri di uso genera-*

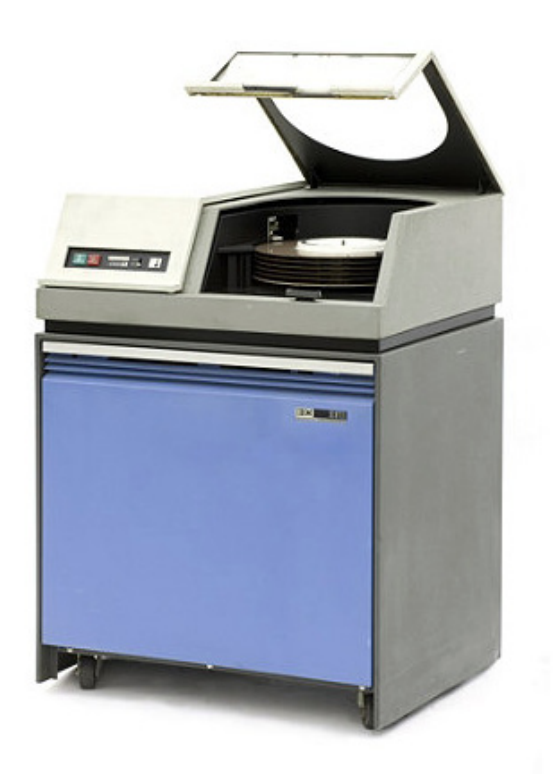

Fig. 1 Unità disco 2311 di IBM, sostituita dal modello 2314 di maggiore capacità.

*le di dimensione 4 byte ciascuno, abbinabili anche a due a due per disporre di maggiore precisione nel calcolo. Le operazioni aritmetiche floating point utilizzano ulteriori 4 registri da 8 byte che possono essere indirizzati in singola precisione (4 byte per dato) o doppia precisione (8 byte per dato), permettendo l'utilizzo di un range di dati particolarmente ampio ed apprezzato: da 10^-78 a 10^75.*

*Uno delle particolarità dei sistemi IBM e che sussiste tutt'ora è il concetto di "canale di comunicazione".*

*Significa in pratica che ogni periferica comunica direttamente con la memoria senza interessare l'unità di elaborazione. I canali vengono aperti da un comando del sistema operativo, dopo di che la periferica effettua le operazioni di I/O previste e alla fine chiude la comunicazione. Il canale a quel punto può essere utilizzato per altre operazioni di I/O.*

*Il numero di canali è scalabile e possono essere multiplexati per collegare le periferiche meno esigenti in termini di performance. Maggiori canali significa più periferiche collegabili e quindi più trasferimenti in parallelo di dati da e verso la memoria Core.*

*La flessibilità di questo modello architetturale e la continua evoluzione delle performance introdotte, ha reso possibile l'affermarsi del modello anche negli anni successivi per almeno due decenni.* 

*Ogni evoluzione del sistema ha mantenuto la compatibilità con il software e il sistema operativo precedente, ma ne ha introdotto novità sotto forma di istruzioni che sono diventate via via più complesse e complete.*

#### *Conclusioni*

*Concludiamo la prima parte dell'esame di questo importante sistema che, come abbiamo capito, è a ragione considerato una pietra miliare nell'evoluzione dell'elaborazione dati.*

*Riprenderemo nella seconda parte con la descrizione del software di base e applicativo.*

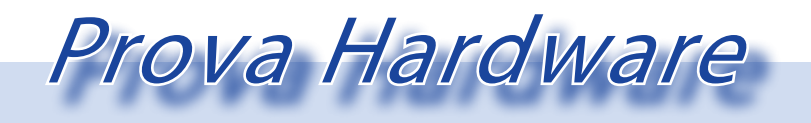

*L'analisi dei sistemi che hanno fatto l'informatica*

#### *Bibliografia e riferimenti per immagini e testi*

*- History of Computing; An Encyclopedia of the People and Machines that Made Computer History; http://www.computermuseum.li*

*- IBM story (film) http://www-03.ibm.com/ibm/history/ibm100/us/en/films/theywerethere.html; https://www.youtube.com/watch?v=XrhDaAmn5Uw#t=71*

*- Making the World Work Better The Ideas that Shaped a Century and a Company; Published by: IBM / Pearson Page Count: 352 ISBN–13: 978-0-13-275510-8 ISBN–10: 0-13-275510-6*

*- http://www-db.stanford.edu/pub/voy/museum/pictures/CoreMemory.html*

*- http://www.computerhistory.org*

*- http://bitsavers.trailing-edge.com/pdf/ibm/360/systemSummary/A22-6810- 0\_360sysSummary64.pdf*

*- Case study: IBM's system/360-370 architecture David Gifford, Alfred Spector March 1987 Communications of the ACM: Volume 30 Issue 4, April 1987*

*- http://www.computermuseum.li*

*- Case Study: IBM5 SYSTEM/360-370 ARCHITECTURE - in Communication on ACM - Aprlie 1987 - V. 30 - n. 4*

*- IBM SYSTEM/360 MODEL 30 OPERATING GUIDE - IBM official documentations - April 1966*

*- IBM System Journal - 1964 - v. 3 - n. 2*

*- Emerson W. Pugh - Star: IBM System/360 - Proceedings of the IEEE - V. 101 - n. 11 - Novembre 2013* 

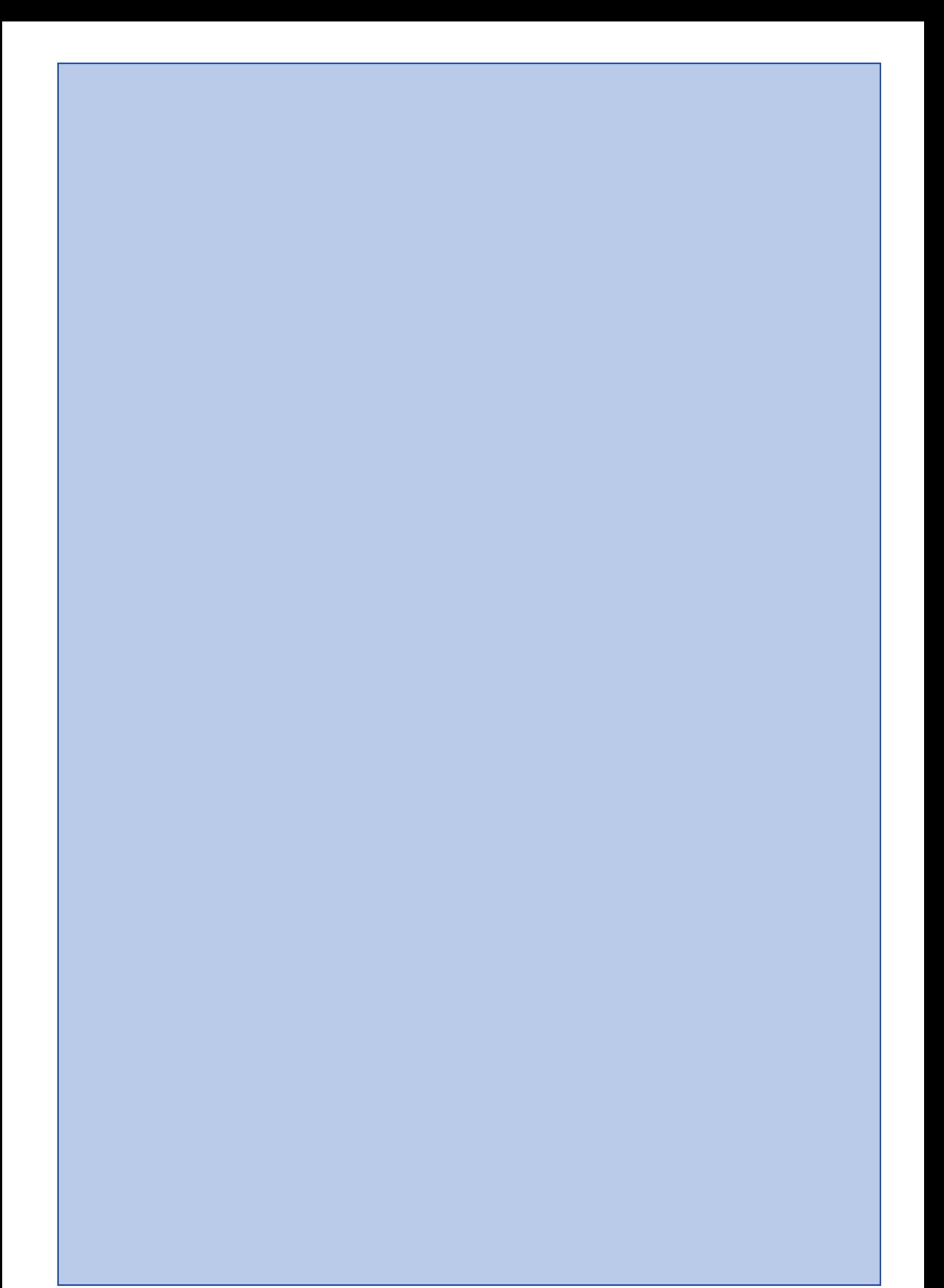